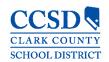

# Infinite Campus User Guide

2018- 2019 School Year

Student Services Division

Student Education Management Systems - SEMS

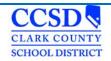

# **Table of Contents**

| Tips for Success! 1 – 2– 3                                  |
|-------------------------------------------------------------|
| Introduction6                                               |
| The IEP in Infinite Campus (IC)6                            |
| Definitions/Terminology6                                    |
| Getting Started8                                            |
| Browser, Web Address, Home Screen, Crosswalk of Terminology |
| Navigation8                                                 |
| Special Education Module                                    |
| Searching for a Special Education Student                   |
| Different Ways to Search                                    |
| Summary11                                                   |
| Medicaid Consent                                            |
| Case Manager                                                |
| Team Members                                                |
| Assigning Roles in Infinite Campus                          |
| Process Alerts                                              |
| How a Classroom Teacher Views an IEP                        |
| Documents Tab                                               |
| Stapling a Document                                         |
| Associating a Document                                      |
| Special Education Forms                                     |
| Create a Custom Form                                        |
| NV Determination of Eligibility                             |
| Eligibility Header                                          |
| Student Demographics                                        |
| Parent Demographics30                                       |
| Determination of Eligibility                                |

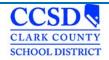

| Eligibility Checklist31                                                                                               |
|----------------------------------------------------------------------------------------------------|
| Create a New Document Plan                                                                                            |
| Education Plan Editor                                                                                                 |
| Parent / Guardian Information                                                                                         |
| Procedural Safeguards                                                                                                 |
| Present Levels (PLAAFP)                                                                                               |
| Strengths, Concerns, Interests, and Preferences                                                                       |
| Special Factors41                                                                                                    |
| Special Factors (continued)42                                                                                         |
| Consideration of Special Factors (§300.324(a)(i))                                                                     |
| Transition44                                                                                                    |
| Exiting a Student from a Related Service47                                                                            |
| Goals and Objectives                                                                                                  |
| Method for Reporting Progress51                                                                                       |
| SPED Services                                                                                                    |
| Supplementary Aids and Services53                                                                                     |
| Related Services54                                                                                                    |
| Statewide and/or District-wide Assessments                                                                            |
| Statewide and/or District-wide Assessments for All Other Students with IEPs Chart 57                                  |
| Statewide and/or District-wide Assessments for Students With Significant Cognitive and                                |
| Adaptive Skills Deficits57                                                                                            |
| CRT Alternate Assessment58                                                                                            |
| Statewide and/or District-wide Assessments for Students With Significant Cognitive and Adaptive Skills Deficits Chart |
| Extended School Year Services                                                                                         |
| Placement60                                                                                                    |
| IEP Implementation                                                                                                    |
| Enrollment Status                                                                                                    |
| Special Ed Status Chart63                                                                                             |

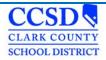

| LRE Codes                                                                          | 66  |
|------------------------------------------------------------------------------------|-----|
| In-State Transfer                                                                  | 66  |
| Out-of-State Transfer                                                              | 66  |
| Addendum to the IEP Process                                                        | 67  |
| Completing an IEP Review/Revision when the current annual IEP is in another System | 67  |
| Completing an IEP Review Revision                                                  | 70  |
| Holding an Annual IEP Prior to the Annual Due Date                                 | 74  |
| Exiting a Student from Special Education                                           | 78  |
| Progress Reports                                                                   | 84  |
| Reports                                                                            | 88  |
| Caseload Summary Report                                                            | 88  |
| Plan Audit Report                                                                  | 88  |
| Marking DRAFT on the IEP (Using Adobe Acrobat Pro)                                 | 89  |
| Ad Hoc Filters                                                                     | 92  |
| Ad Hoc Descriptions                                                                | 93  |
| Excel Tips                                                                         | 95  |
| Adding a filter                                                                    | 95  |
| Infinite Campus Eligibility Forms                                                  | 96  |
| Infinite Campus Quick Reference, Guidelines and Handout Materials                  | 96  |
| Special Education Forms – (CCF)                                                    | 97  |
| Expandable Special Education Forms                                                 | 97  |
| Infinite Campus Process Alerts                                                     | 98  |
| State Eligibility Forms                                                            | 99  |
| Tins for SuccessI # /                                                              | 115 |

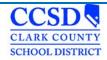

# Revisions to Infinite Campus User Guide

| Date | Revision                                                | <u>Page</u> |  |
|------|---------------------------------------------------------|-------------|--|
|      | New look to Log in Screen                               | 9           |  |
|      | Exiting a Student from a Related Service                | 44          |  |
|      | Amending a Plan to Correct the Enrollment Status Editor | 96          |  |
|      | In-State Transfer Quick Reference                       | 97          |  |
|      | Out-of-State Transfer Quick Reference                   | 97          |  |
|      | Medicaid Consent Form - updated                         | 97          |  |
|      | Stopper Plan no longer required                         | Removed     |  |
|      | Review Amendment/Complete Amendment no longer used      | Removed     |  |
|      | Exit IEPs no longer require Stopper Plans               | Removed     |  |
|      | Case Manager Tab updated                                | 14          |  |
|      | Medicaid Tab updated                                    | 13          |  |
|      | Custom Forms added                                      | 27          |  |
|      | Ad Hoc Reports updated                                  | 94          |  |

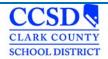

# Tips for Success! 1 – 2–3

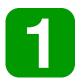

Start by going to this link: Student Education Management Systems

There you will find a wealth of information such as:

- The User Guide
- Quick References
- Special Education Forms
- Known Issues
- Training information

To access the User Guide, select Reference Materials >Infinite Campus IEP > Infinite Campus User Guide Download.

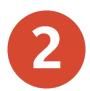

For important information, check us out at SSD.CCSD.NET

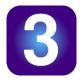

For assistance with the IEP in Infinite Campus, call the SEMS Help Desk at 0099-0295 or 702-799-0295

We will need: Your Name
Location Name
Student ID for plan you are working on

For password resets and computer settings, please call User Support Services at 0099-3300 or 702-799-3300.

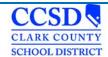

### Introduction

### The IEP in Infinite Campus (IC)

The Special Education module in Infinite Campus allows users the ability to create and amend a student's IEP plans, allows secure access to a student's assigned IEP Team and provides real-time progress information and reporting capabilities. It also populates a variety of forms automatically with Campus data and tracks changes made to a student's IEP Plan.

# **Definitions/Terminology**

| Definitions/Terminology |                                                                                                    |
|-------------------------|----------------------------------------------------------------------------------------------------|
| Amend                   | Used to revise and make minor changes to a part of a currently locked IEP.                                                                                                    |
| App Switcher            | Allows special education teachers and speech language pathologists to toggle between Campus Tools, Campus Instruction, and Campus Community.                                   |
| Associate               | A document that has been uploaded in Infinite Campus and Associated to an IEP plan.                                                                                            |
| Calendar                | Functionality related to a specific school for a specific year.                                                                                                    |
| Case Manager            | The Special Education Teacher or Speech Language Pathologist assigned as the primary provider.                                                                                 |
| Continue                | Allows a user to continue to the next editor screen without entering or saving any data on the current screen.                                                                 |
| Editor                  | Data entry screens for completing certain forms within Evaluation and IEP Plan Types.                                                                                          |
| Enter New Team Member   | Allows a user to add individuals to a Team Meeting who are not CCSD employees or student contacts but need to be included on the cover sheet of the IEP.                       |
| Fetch                   | Fetching teachers allows a Case Manager to pull all teacher on a student's schedule into the Team Member tab and gives those teachers online access to read the student's IEP. |
| Find & Link Team Member | Allows user to add staff members to a team who do not appear after classroom teachers have been fetched.                                                                       |
| Help                    | Gives users assistance specific to the IC module in the area they are working in, if available.                                                                                |

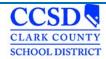

| Index                   | Allows user to navigate through the different tools in Infinite Campus. These are according to the tool rights given to the user.                                                                                                    |
|-------------------------|----------------------------------------------------------------------------------------------------|
| Lock/Unlock             | Allows user to lock IEP and Evaluations when completed. Standard user will not have unlock tool rights.                                                                                                    |
| New Document            | Used to create a new document including Evaluations, IEP Plans and Progress Reports.                                                                                                    |
| Open                    | A user may highlight a Plan or Special Education Form and click this button to open it.                                                                                                    |
| Plan                    | IEP or Evaluation                                                                                                    |
| Print                   | Allows user to view or print information.                                                                                                    |
| Process Alerts          | Messages delivered to a Case Manager Process inbox alerting them of an upcoming due date or other information.                                                                                                    |
| Save                    | Saves the data entered on the current editor screen without moving on to the next editor screen.                                                                                                    |
| Save & Continue         | Saves the data entered on the current editor screen and takes you to the next editor screen.                                                                                                    |
| Search                  | Allows a user to perform various searches within Infinite Campus.                                                                                                    |
| Special Education Forms | Can be found at sems.ccsd.net>Reference Materials>Special Education Forms                                                                                                    |
| Staple                  | Allows user to attach a document that has been uploaded from outside of Infinite Campus to a specific Evaluation or IEP Plan.                                                                                                    |
| Upload Document         | Documents created outside of Infinite Campus that may be uploaded, and either Stapled or Associated to a plan or folder.                                                                                                    |
| Template Bank           | This icon appears within the editor screen to denote that a template bank is available for that field. Template Banks contain possible choices of information to be used within that specific field. (i.e.Goals and Benchmarks Guidelines, Six Justification Questions.) |
| Tool Bar                | Bar across the top of each Campus screen that shows calendar information, APP Switcher, and Log Off button.                                                                                                    |

# **Getting Started**

### Browser, Web Address, Home Screen, Crosswalk of Terminology

Mozilla Firefox is the recommended browser to log into and work in Infinite Campus. To access, select this link: <a href="https://campus.ccsd.net/campus/clark.jsp">https://campus.ccsd.net/campus/clark.jsp</a>

There is also an Infinite Campus icon on each user's desktop. Or, upon opening a Mozilla Firefox browser, select this link which will take you to the SEMS webpage. <a href="http://ccsd.net/departments/student-education-management-systems">http://ccsd.net/departments/student-education-management-systems</a> then scroll down to Infinite Campus Production (Mozilla Firefox).

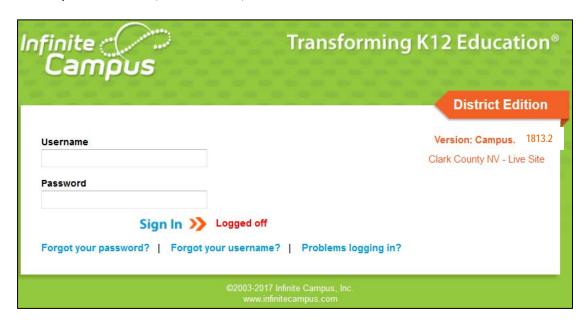

Log into IC using your Active Directory (AD) username and password. The same username and password you use to log into your computer is the one used to log into IC.

### **Navigation**

Once logged into Infinite Campus, you will see a new log in screen. The home page still displays with Year and School to the right on the green IC banner. Select the down arrow or school and the year and school will display dropdowns to the left.

To the right on the green toolbar is the bell icon utilized for Notifications. To the right of the App Switcher is Help, and next to Help is the Log Off icon.

District Announcements are announcements of interest to the entire District. School Announcements, those items specific to the school, and Process Alerts, are in the center of this page.

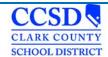

See below as your Infinite Campus log in screen will now look different.

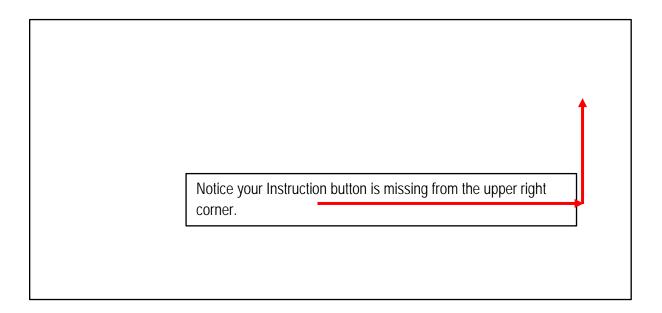

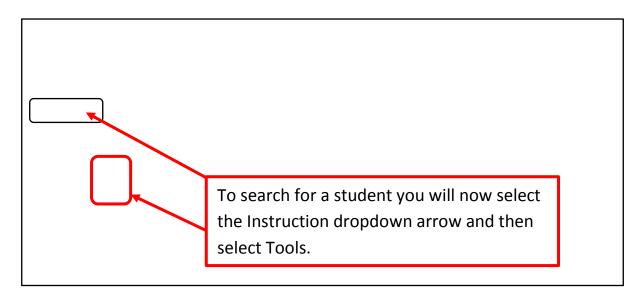

The Navigation Pane to the left of the main working area of the screen allows the user to navigate different modules of the IC program. Two components of the Navigation Pane are the Instruction drop down and Instruction, which is used to search for a student.

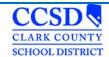

# **Special Education Module**

### Searching for a Special Education Student

### Path: Student Information > Special Ed>General

To search for a Special Education student in Infinite Campus, you must follow this path: **Student Information** > **Special Ed** > **General**. The Search tab will be highlighted. On the dropdown, select the search criteria based on user rights. Here it's demonstrated using Student.

Input the last name or the first letter of the last name and select **Go**. A list of names will appear on the left. If the name is in **red**, this means that that student does not have an active enrollment. If the name is in black, the student is enrolled in your school. Select the student's name. Once you have selected the student, the right side of the screen will display the Special Ed tab and information. You should see an **orange** flag to the right of their name, if they are in Special Education.

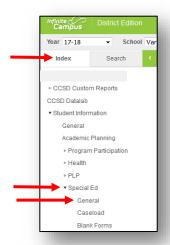

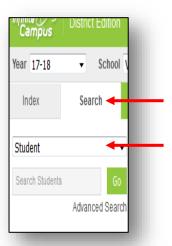

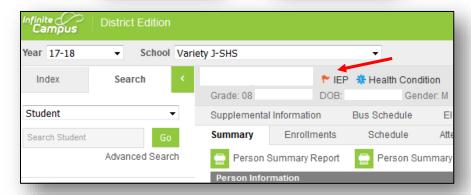

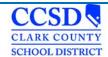

### **Different Ways to Search**

#### Student

- Choose a specific school of All Schools in the School dropdown at the top of the screen.
- Navigate to the Special Ed Module.
- Under the Search tab, select Student in the drop list.
- Enter a last name of the student or at least the first few letters of the last name.
- If you selected a specific school, it will pull students with the last name at that school only.
- If you selected All Schools, it will pull students with that last name in the entire district.
- Advanced Search: This allows a user to search the Student area. You can search by many different criteria.

### All People

- Choose a specific school of All Schools in the School dropdown at the top of the screen.
- Navigate to the Special Ed Module.
- Under the Search tab, select All People in the drop list.
- Enter a last name of the student or at least the first few letters of the last name or a student number.
- It will pull people with that last name in the entire district.
- If you used a student number, it will pull all students with those numbers in their student number.
- Advanced Search: This allows a user to search the Census area. You can search by many different criteria.

#### Summary

#### Path: Student Information > Special Ed > General > Summary

The Summary tab displays basic student demographic information about the student such as birthdate, address, telephone number, ethnicity, family members and emergency contact information.

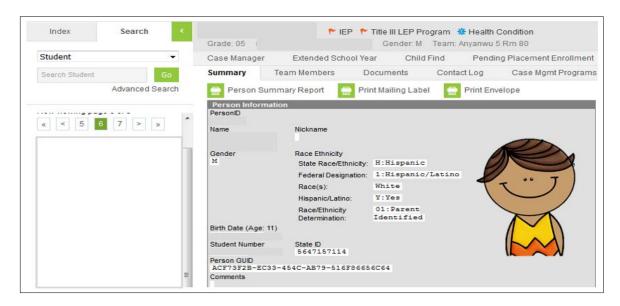

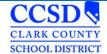

#### **Medicaid Consent**

Path: Student Information > Special Ed> General > Medicaid Consent

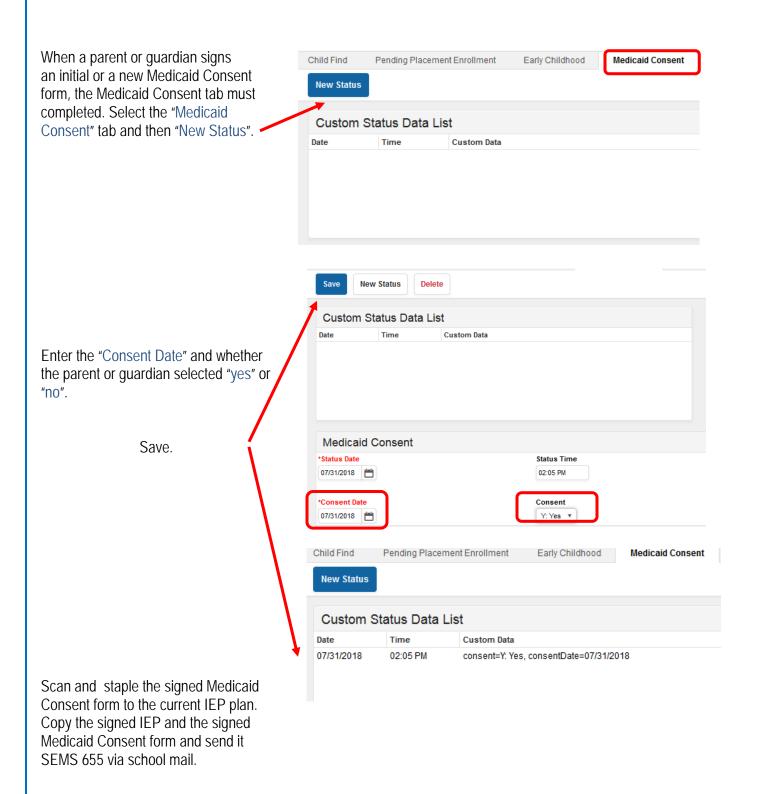

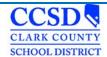

### **Case Manager**

Path: Student Information > Special Education > General > Case Manager

The Case Manager tab must be updated at the beginning of each school year and whenever a student's program changes or the Case Manager changes. This critical information is used to help determine special education units for your school.

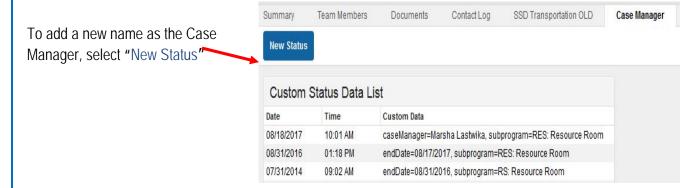

Enter your name as it appears in Google for CCSD. Do NOT hit the 'enter' key or space after the last name. Select the Program Code dropdown and select the student's program (not the student's disability). Do not enter any end date in the new Case Manager record.

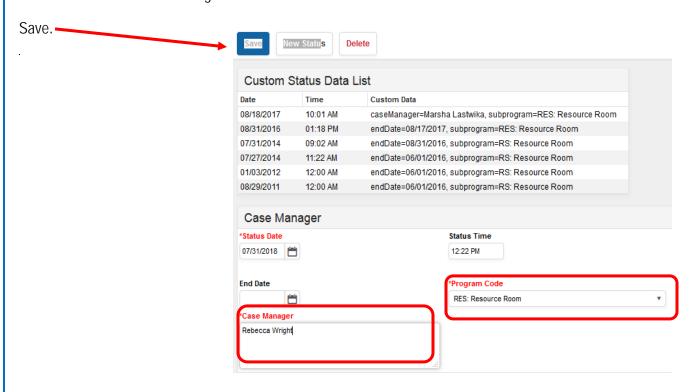

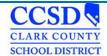

End date any previous entries by selecting each and entering an end date.

Save

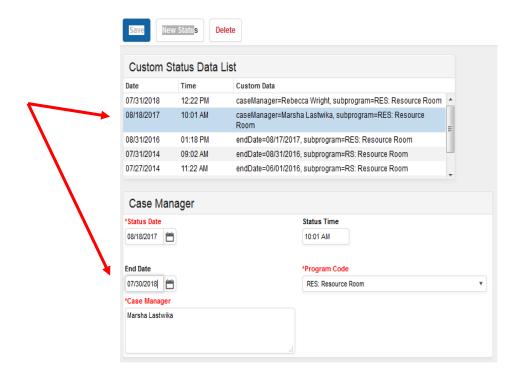

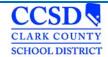

#### **Team Members**

Path: Student Information > Special Ed > General > Team Members

Under the Team Members tab, you will find the following links:

#### Find & Link New Team Member

Allows users to assign Team members in IC to a student's IEP Team. Will show all individuals listed in Infinite Campus who have a connection to the student, either through the student's household, their class schedule, or staff members at school who would work with multiple students such as the school principal and the school counselor. Using this tab to add a team member will allow the user to build a caseload and get process alerts. (Only the Case Manager role gets process alerts.)

#### **Enter New Team Member**

Allows users to assign Team members outside of IC to student's IEP Team. Using this tab will not allow the user to build a caseload or get process alerts. CCSD does not use this tab.

#### **Fetch Classroom Teachers**

Allows users to add all of the student's teachers to the team all at once.

#### **Print Active Only**

Allows users to print active members of the IEP Team. Prints the current members of the IEP Team (*Their names will be in BOLD*).

#### **Print All**

Allows users to print all members associated with the students' IEP. Prints past or future members associated with the student's IEP.

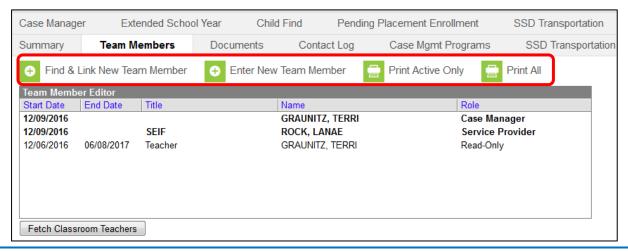

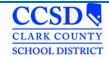

### **Assigning Roles in Infinite Campus**

Different roles can be assigned to team members. For Case Managers, you can leave the end date blank until the student gets a new Case Manager. There cannot be more than one user with the Case Manager role. To differentiate between people with the same role, you can update the Title. Teachers will have an end date starting when the student is no longer in their class. All other members can add an end date when they are no longer a member of the team.

#### Roles:

- View Only Allows the user to know that there is an IEP Plan
- Read Only Allows the user to read the contents of the IEP Plan. Special Education forms are not visible with this role
- Write CCSD does not use this role
- Advisor CCSD does not use this role
- Service Provider Provides a related service to student\*
- Case Manager This role is for the Case Manager\*

\*Service Provider and Case Manager roles are the ONLY roles that can create a caseload! The Case Manager role is the only role that can get process alerts. There can only be one Case Manager role!

#### Title Field:

To identify the difference between team members with the same role, select the team member you want to edit, update the Title field (ONLY use the abbreviation) and select Save:

Case Manager

| <ul><li>SEIF</li><li>SLP</li><li>PSY</li><li>OT</li><li>PT</li><li>Nurse</li><li>VI</li></ul> | te: ream members that are already tracked in the system should be added using the rind & Link<br>ember' tool. Team Members added through this interface will not appear in that user's caseload. |          |                                     |                  |  |
|-----------------------------------------------------------------------------------------------|----------------------------------------------------------------------------------------------------|----------|-------------------------------------|------------------|--|
|                                                                                               | rt Date<br>/27/2017 ::                                                                                                    | End Date | Title<br>Case Manager<br>First Name | Role<br>Case Mar |  |
| APE DHH                                                                                       | ency                                                                                                    |          |                                     |                  |  |
|                                                                                               | alifications                                                                                                    |          |                                     |                  |  |

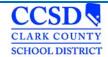

### Viewing the Caseload

#### Path: Student Information > Special Ed > Caseload

In order to create a caseload, you must first assign yourself the role of Case Manager or Service Provider in the Team Members Tab. (Use the instructions under the Assigning Roles in Infinite Campus section.)

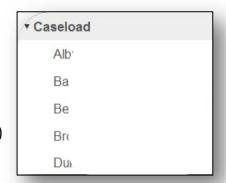

Once the student is assigned to you, the student will appear under the Caseload link in the Index tab. Selecting the student's name in the Navigation Pane on the left or selecting the folder on the right will take you directly to the Documents tab. Selecting the student's name on the right will take you to the Summary tab.

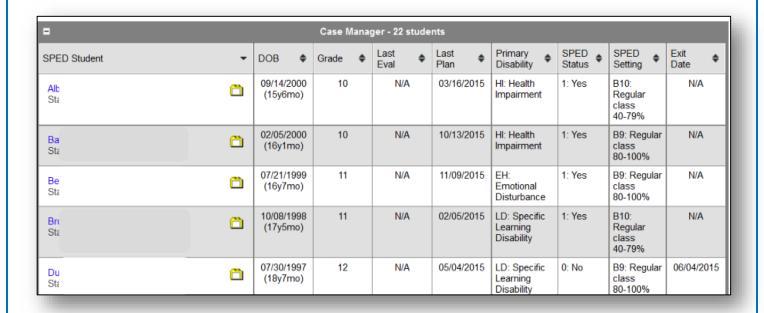

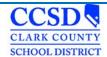

#### **Process Alerts**

Process alerts are designed to let you know when an event is coming due. These process alerts will appear in two places:

 At the bottom of the Campus Tools page – select your name at the top of the Navigation Pane to show the Process alerts listed at the bottom of the Campus Tools page

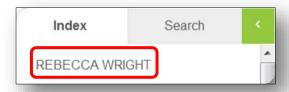

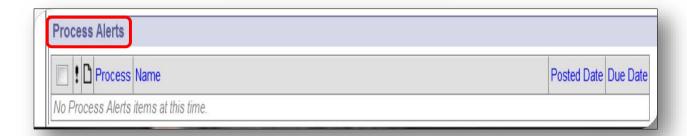

At the top of the Campus Instruction page – select the Process Alerts button

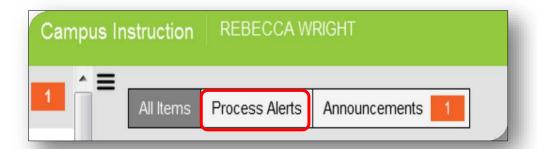

The Case Manager role is the ONLY role that gets Process Alerts.

To see a list of Process Alerts, click <a href="here.">here.</a>

#### How a Classroom Teacher Views an IFP

Select App Switcher Select Campus Instruction

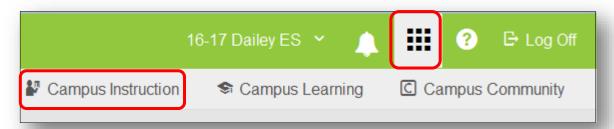

Select Roster

Choose correct term and section

**Locate Student** 

Place the mouse over the paper icon and it will show who the Case Manager is and how to get in contact with him/her. Double click the paper icon located in the IEP column to view IEP.

The IEP will populate in Adobe.

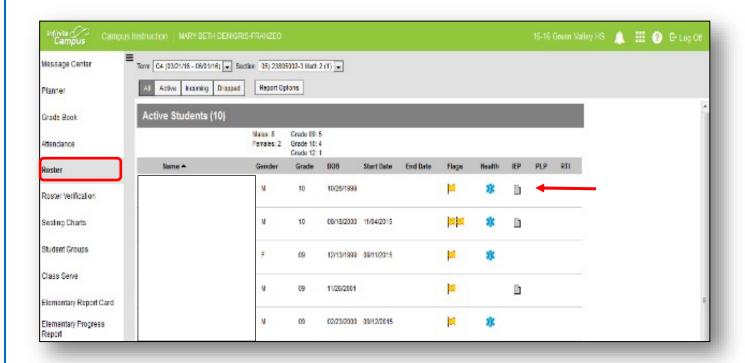

If the IEP does not populate, make sure that the gen ed teacher is Fetched on the Team Member's Tab.

\*\*\*The student MUST have a Locked IEP.\*\*\*

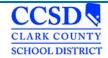

#### **Documents Tab**

Path: Student Information > Special Education > General > Documents

In the Documents tab, you can perform the following functions with plans and forms:

- Open allows the user to open the plan or special education form
- Lock/Unlock allows the user to lock the plan (users cannot unlock plans)
   \*Special Education Forms do not lock
- Copy users will not use the Copy function
- Amend allows the user to make changes to IEP plans previously created and locked
- Delete allows the user to delete unlocked documents (users cannot delete locked plans)
- Print allows the user to view or print documents
- New Document allows the user to create a new document
- Upload Document allows the user to upload a document file (i.e. browse from desktop or saved file.) A
  document can be uploaded and either Stapled or Associated.

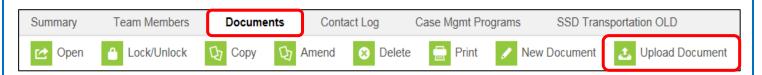

### Stapling a Document

The Staple function allows the user to staple a document that has been uploaded from outside of IC to a specific IEP/Evaluation Plan.

Select Upload Document

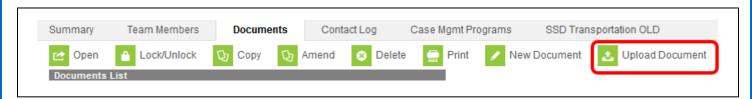

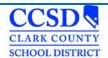

Input a Name (Use Special Education Forms Naming Conventions Handout or click <a href="here">here</a> to access the Quick Reference), the Date, Comments and Check 'Staple this document to an existing form'. Then select Browse, select the Document, you want, and then select Open. The document will be listed next to the Browse button. Select the Document Year and the Plan you want to attach to and then select Save.

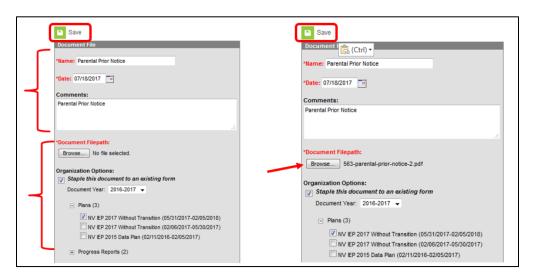

Select the plus sign (+) to expand and view stapler icon.

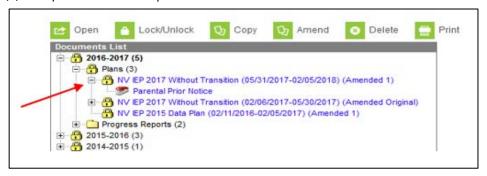

### **Associating a Document**

The Associate Function allows the user to associate a document that has been uploaded from outside of IC with a specific form type and year.

Select Upload Document

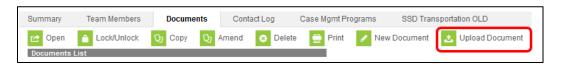

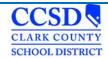

Input a Name (Use Special Education Forms Naming Conventions Quick Reference or click <a href="here">here</a> to access the IC Quick Reference), the Date, Comments and Check 'Associate this document with a specific form type and year'. Then select Browse, select the Document you want and then select Open. Select the Document Year and the Form type. Select Save.

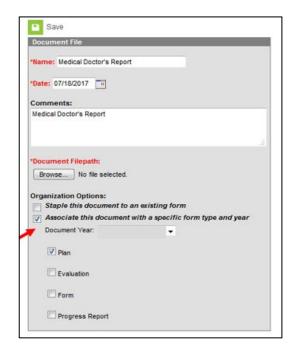

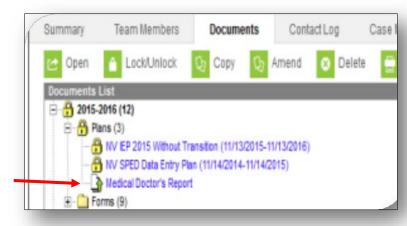

### **Special Education Forms**

Path: sems.ccsd.net > Reference Material > Infinite Campus> Special Education Forms

Alternatively, when on the SEMS homepage, you can hover the cursor over "Reference Materials' and the link to 'Special Education Forms' will appear and can be selected. These forms are available to you when working off campus.

To download Special Education Forms you need, click here.

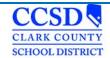

Complete the **Special Education** form.

| PARENTAL PRIOR NOTICE - PROPOSED MEETING ARRANGEMENTS                                                                                                    |                              |                           |                  |                |      |
|----------------------------------------------------------------------------------------------------|------------------------------|---------------------------|------------------|----------------|------|
| Student Name:                                                                                                    |                              |                           | _ Grade:         | DOB:           | ID#: |
| Date:                                                                                                    |                              |                           |                  |                |      |
| Dear Parent/Guardian/Student:  We have tentatively scheduled a meeting with you to discuss the information noted on the attached Parental Prior Notice Form. If this meeting time is not convenient for you, please review the options at the bottom of this sheet and return to the school at your earliest convenience. You have the right to invite persons who have knowledge or special expertise regarding your child to the meeting. (If your child is transitioning from Nevada Early Intervention Services (Part C Services) at age three, you may ask that the District invite a service provider or coordinator from that agency to participate in your child's initial IEP meeting. Please contact the person listed below if you would like the District to invite a Part C representative to participate in your child's initial IEP meeting). |                              |                           |                  |                |      |
| The tentative meeting date is:                                                                                                    |                              | at                        | at               |                |      |
| The following additional person                                                                                                    | ons have been notified about | Time<br>the meeting and m | ay be in attend  | Location ance: | 1    |
| Principal/Designee                                                                                                    |                              | Gene                      | eral Ed. Teacher | r              |      |
| Title                                                                                                    | Name                         |                           | Title            |                | Name |

To save a Special Education form, Select File, and Select Save As. Special Education Forms Do NOT Lock.

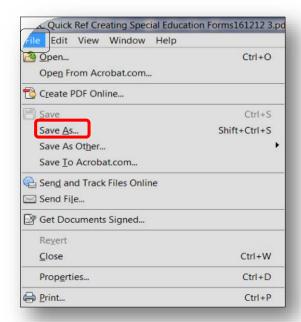

A pop-up will occur. On the left, choose where you want to save your form. In the **File Name text** box, type in the student's name and the name of the form. **(Use Simple Forms Naming Conventions.)** Select **SAVE**.

To see the IC Quick Ref Special Education Naming Convention, Click <a href="here">here</a>.

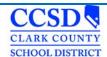

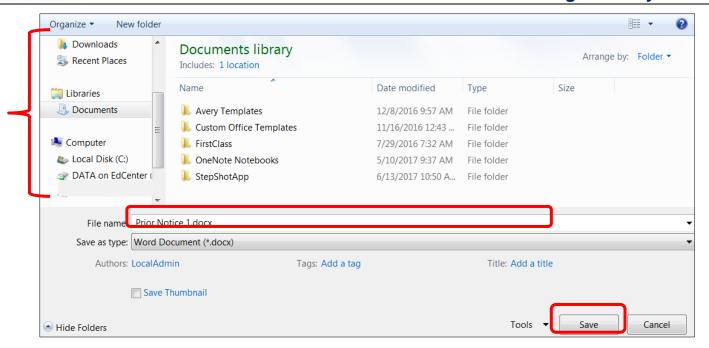

Print the form, close the form.

Select the Documents tab, Select Upload Document

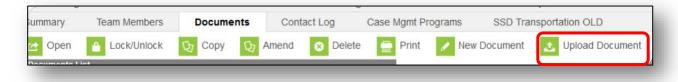

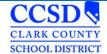

A window opens up.

Type in the name of the Document (use the IC Quick Ref Special Education Naming Convention Sheet.)

Select Browse.

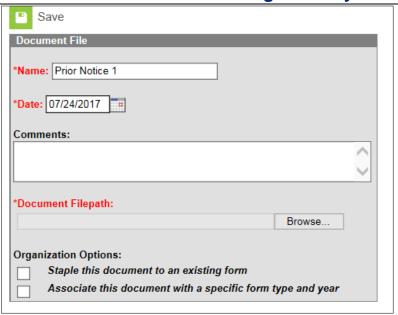

Locate the Special Education form and Select

Open.

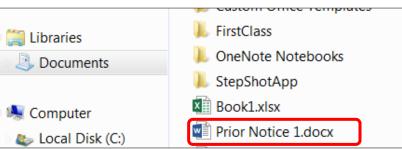

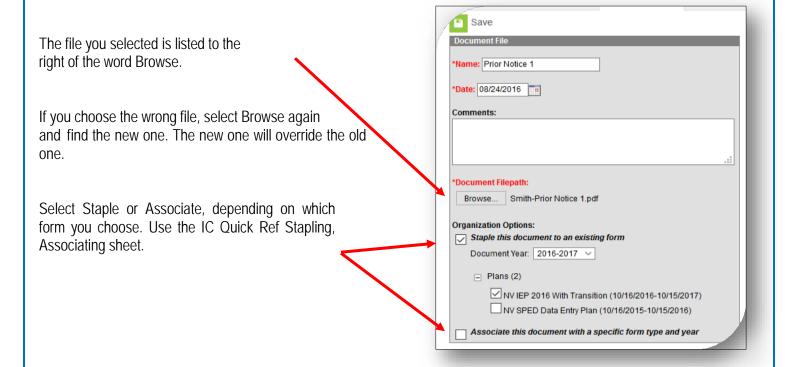

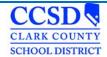

#### **Create a Custom Form**

Path: Student Information > Special Ed> General > Documents > New Document > Create Custom Form

Select New Document

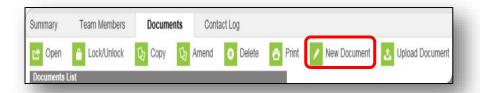

In the Create New Document Wizard on the check box for "Create Custom Form".

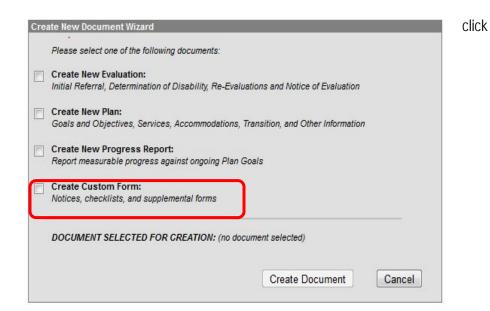

Drop down menus will appear for "Select a Form" and Link to an Enrollment". Use the drop down menus to select the Custom Form you want and which Enrollment Year in which to save it.

Click on "Create Document"

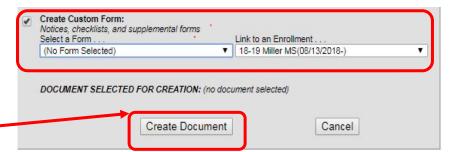

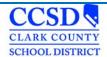

The selected form will appear with basic student information filled out. Complete the form as required. Save Print **Clark County School District** Rev 11/2016 Notice of Use of Physical Restraint, Mechanical Restraint, or Aversive Intervention Student Name Student Name | Grade Level | 08 | Gender | Race/Ethnic Code | C | (see below) | Incident Date | Time | : | AM Student Eligibility Category\_ School NameMiller, Bob MS Phone Number(702)799-2260 Zone PZ13 Name of Person Completing Report Name and Title of Person(s) who used restraint or aversive intervention At the bottom of the form select "Save" -District Action to be Completed After Initial Report and Notification Board of Trustees/Designee Action: (check all that apply) Board or Designee Action Date: enial of rights determination made \_No denial of rights determined \_Factual report forwarded to State Department Corrective action plan forwarded to State Department (within 30 days) \_Other\_\_ Ethnic Codes: A-Asian B-Black/Africa Am. C-White H-Hispanic/Latino I-Am. Indian M-Multiracial P-Native Hawaiian/Pacific Islander Distribution: Original-Confidential Folder 2nd Copy-Associate Superintendent 3rd Copy-Parent 4th Copy-Cumulative File 5th Copy- IEP Team This form must be faxed to Compliance and Monitoring within 24 hours of the incident (Fax Number 702-799-1066) Save + Plans (2) The completed form will save in the Forms folder for the Enrollment Year Restraint Form - CCF - 624 (Created: 07/31/2018, Modified: 07/31/2018) Selected. 

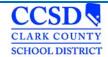

### Create a New Evaluation

Path: Student Information > Special Ed > General > Documents > New Document > Create New Evaluation

Select the **Documents** tab and then select **New Document** 

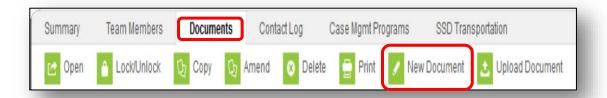

### **NV Determination of Eligibility**

Next, select Create New Evaluation, and NV Determination of Eligibility. Finally select Create Document.

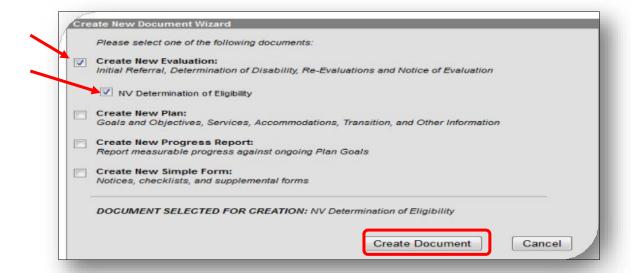

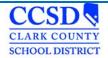

The Evaluation outline will appear on the left. The Eligibility Header will appear on the right.

### **Eligibility Header**

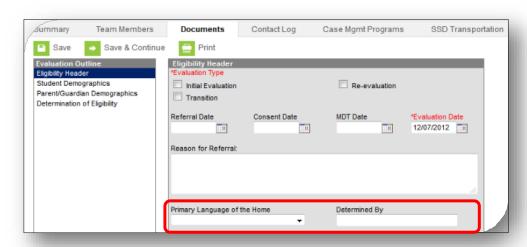

\*\*Anything in red must be completed in order to save the editor!

- **Evaluation Type Select Initial Evaluation or Re-evaluation (***CCSD does NOT use Transition.***)**
- Referral Date Enter the date the team met for the referral to special education.
- Consent Date Enter the date the parent signed consent for testing or the date the No Additional Assessments was sent home.
- MDT Date Enter the date the eligibility statement was signed for the primary disability.
- Evaluation Date Enter the date the eligibility statement was signed for the primary disability.
- Reason for Referral Capture referral source, suspicion of disability, and what was outcome of referral (continue with interventions, proceed with evaluation, or do nothing.)
- Primary Language of the Home This information comes from Census > People > First Language. (Do NOT change this information.)
- Determined by This information comes from Census > People. (Do NOT change this information.)

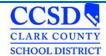

### **Student Demographics**

This Editor pre-fills from student's census info. Select Refresh Student Information.

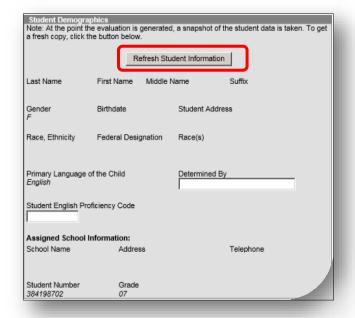

### **Parent Demographics**

This Editor pre-fills from student's census info. Select **Refresh Guardian Information**.

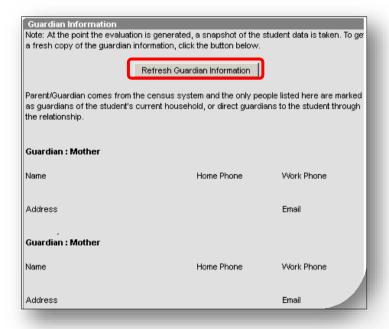

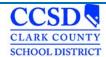

### **Determination of Eligibility**

Select New Checklist.

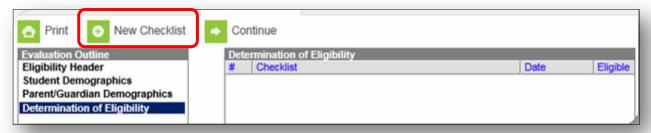

### **Eligibility Checklist**

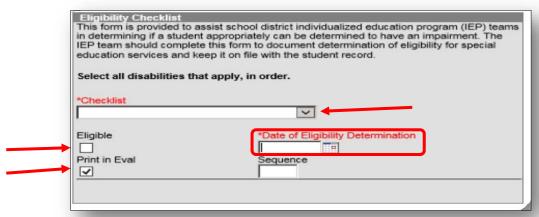

\*If an eligibility form needs to be completed, complete the Determination of Eligibility editor.

Select the Disability category in the dropdown menu to generate the Eligibility Checklist.

- Autism Spectrum Disorder
- Developmental Delay
- Health Impairment
- Hearing Impairment (Deaf/Blind)
- Intellectual Disabilities/Multiple Impairments
- Orthopedic Impairment
- Serious Emotional Disturbance
- Specific Learning Disabilities
- Speech and Language Impairment
- Traumatic Brain Injury
- Visual Impairment(Deaf/Blind)

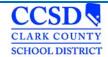

### **Eligible**

Check this box if the student was found to be Eligible for Special Education services under the Disability Category listed in the "Checklist" dropdown menu.

### **Date of Eligibility Determination**

Enter the date the eligibility statement was signed which matches the MDT Date and the Evaluation Date in the Eligibility Header. This date will also prefill in the IEP.

#### **Print in Eval**

Check this box if you want the Statement of Eligibility to print.

#### Sequence

Enter the order that you want the Statement of Eligibility to print.

#### Statement of Need for Reevaluation

If an eligibility form does NOT need to be completed, complete the Statement of Need for Reevaluation and staple it to the NV Determination of Eligibility plan. You do NOT complete the Determination of Eligibility editor.

Please note that you must you real words in all required fields (other than numerical data). Using an x, a period, or an abbreviated form of "not applicable" [ex: NA, n/a] will result in the plan appearing on the IEP Error Report.

#### Create a New Document Plan

Path: Student Information > Special Ed> General > Documents > New Document > Create New Plan

#### Select New Document

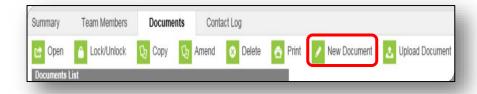

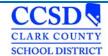

In the Create New Document Wizard click on the check box for "Create New Plan".

From the dropdown, select the appropriate NV IEP Plan:

- NV IEP 2018 Data Plan
- NV IEP 2018 With Transition age of 14 years and older
- NV IEP 2018 Without Transition age 3 to 13

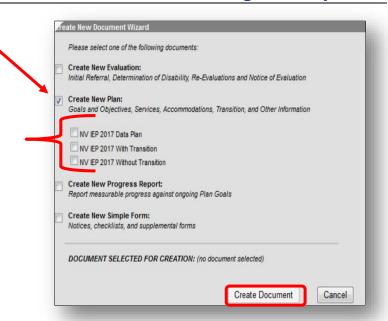

# Education Plan Editor Choose a Meeting Type:

#### Interim IEP

Select "Interim IEP" for the following scenarios:

- Current Out of state eligibility but IEP is expired
- Current NV eligibility but IEP is expired

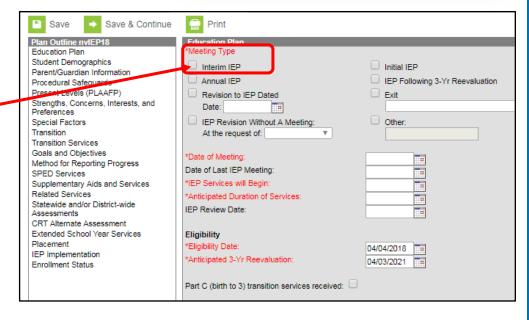

#### Initial IEP

Select "Initial IEP" if the purpose of the meeting is for the initial development of a student individualized educational program

#### Annual IEP

Select "Annual IEP" if the purpose of the meeting is for the development of a student individualized educational program.

### IEP Following 3-Yr Reevaluation

Select "IEP Following 3-Yr Reevaluation" if the purpose of the meeting is for the development of a student individualized educational program following a 3-Year Reevaluation.

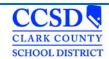

#### Revision to IEP Dated

Select "Revision to IEP Dated" if the purpose of the meeting is for an addendum to a student individualized educational program. Enter date of IEP that is being revised.

\*Note: The Date field should be the same as the Start Date of the IEP that is being amended.

- Exit
  - > Student is no longer eligible to receive services
- Exit IEPs Standard Diploma

Select "Exit Graduation" for the following scenarios:

- > Student is graduating High School with a Standard Diploma
- Student is being exited from Special Education
- > Student is aging out of the program (turning 22 years old)

#### **IEP Revision Without a Meeting**

Do NOT use this option. CCSD does not warrant it.

#### Other

**Do NOT** use this option. CCSD does not warrant it.

### **Date of Meeting**

Record the Date of Meeting.

#### **Date of Last IEP Meeting**

Record the Date of Last IEP Meeting that was conducted as an annual review.

#### **IEP Services will Begin**

Enter the date that IEP Services will Begin (month/day/year.)

#### **Anticipated Duration of Services**

➤ Enter the date which corresponds to the **Anticipated Duration of Services** (the expected length of time this IEP will be in effect.)

#### **IEP Review Date**

Enter the same date in the "Anticipated Duration of Services" field.

#### **Eligibility Date**

Record the Eligibility Date of the most recent eligibility determination (month/day/year.)

\*Note: This is the same date as the Evaluation Date in the NV Determination of Eligibility Editor.

\*Note: This date will pre-fill from an eligibility plan.

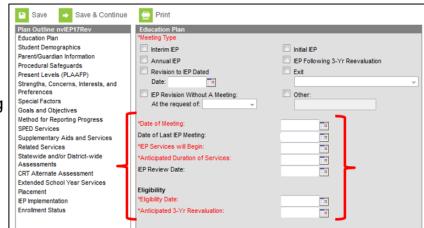

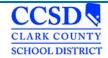

### **Anticipated 3-Yr Reevaluation**

Project the Anticipated 3 Yr. Reevaluation from the most recent eligibility determination (month/day/year.)

\*Note: This date will pre-fill from an eligibility plan.

#### Comments

➤ Use the Comments text box to note any additional important information, e.g., that the meeting was conducted via telephone, that the meeting is being held in response to a parental request, that the parent is not in attendance, etc.

### **Interpreter Needed**

Interpreter Needed refers to any special arrangements needed for the parent or student to participate in the IEP meeting. If the parent or student requires an interpreter to participate in the meeting, note the arrangements that were made.

#### Other Accommodations Needed

➤ Other Accommodations Needed refers to any special arrangements needed for the parent or student to participate in the IEP meeting. If the parent or student requires other accommodations to participate in the meeting, note the arrangements that were made.

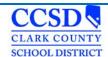

# Student Demographics

This Editor pre-fills from student's census info. Select **Refresh Student Information**.

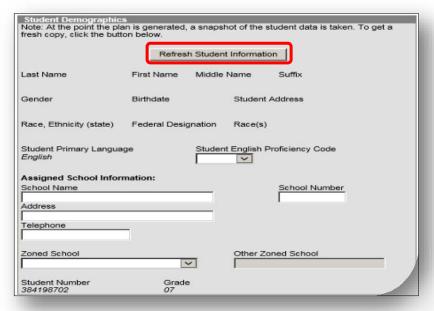

- Student Information should auto populate in this box.
- > Select "Refresh Student Information" to pull the most current information from census.
- If information still is not populated, then the information must be first populated in the Census module.

## Student Primary Language

This data is pre-populated from Census > People > Home Language.

# Student English Proficiency Code

This data is pre-populated from Student Information > Program Participation > EL.

\*Note: The EL status in the IEP should reflect the EL status located in the EL Module Path: Student Information > Program Participation > EL

\*Note: In order for the EL Status to show on the Special Education Count Day report, the EL Status will have to be completed in the EL module.

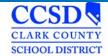

# **Assigned School Information**

This information is pre-populated from the Census Module.

# Parent / Guardian Information

This Editor pre-fills from the student's census info. Select **Refresh Guardian Information**.

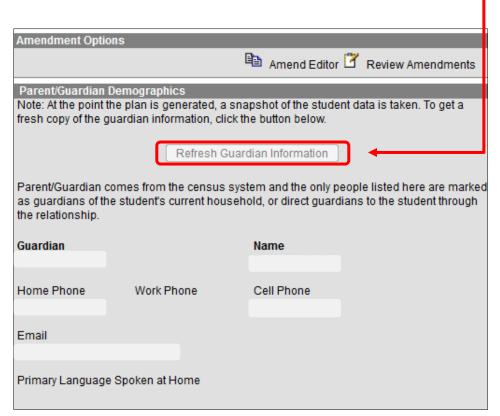

- Parent/Guardian Information should auto populate in this box.
- ➤ Select the "Refresh Guardian Information" to pull the most current information from census.
- If information still is not populated, then the information must be first populated in the Census module.

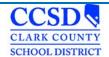

# **Procedural Safeguards**

| Procedural Safeguards                                                                                                    |
|----------------------------------------------------------------------------------------------------|
| Parent/Guardian attended via telephone conference.                                                                                                    |
| I have received a statement of procedural safeguards under the Individuals with     Disabilities Education Act (IDEA) and these rights have been explained to me in my primary     language. |
| AT LEAST ONE YEAR PRIOR TO REACHING AGE 18, STUDENTS MUST BE INFORMED OF THEIR RIGHTS UNDER IDEA AND ADVISED THAT THESE RIGHTS WILL TRANSFER TO THEM AT AGE 18                               |
| Not applicable. Student will not be 18 within one year, and the student's next annual IEP meeting will occur no later than the student's 17th birthday.                                      |
| The student has been informed of his/her rights under IDEA and advised of the transfer of these rights at age 18.                                                                            |

- A copy of the procedural safeguards must be provided to the parent at least once per year. (§300.504(a)) However, during the IEP meeting these rights should be explained to the parent. After the parental rights have been explained, ask the parent to check the Second box and sign the form.
- Check the appropriate box to indicate whether the student has been informed of the transfer of rights that will occur at age 18. (§300.320(c)) This process must occur at least one year prior to the student's 18th birthday. Consequently, if the student is 16 at the time an IEP is being developed, and there is no expectation that another IEP meeting will be held prior to the student turning 17, the rights transfer must be discussed when the student is 16; otherwise, it will not be discussed at least one year prior to the student's 18th birthday.

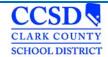

# Present Levels (PLAAFP)

# Sequence

Use this field to sequence the order of Assessments listed. Use the form *Student Services Division Student Education Management Systems Present Levels of Academic Achievement and Functional Performance Sequence List.*Click <a href="https://examerica.nc.nlm.new.gen/here/">here</a> to go to that form.

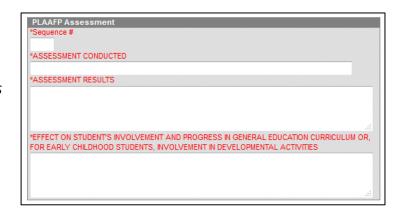

## **Assessment Conducted**

Write the name of the assessment that provides pertinent information for the development of the IEP. This may include formal or informal methods, norm or criterion referenced tests, classroom observations, student work samples, teachermade or other achievement tests, recent evaluations, behavior rating scales, performance data from regular education teachers, parental input, etc.

#### Assessment Results

Describe the assessment results corresponding to the assessments conducted. Build a profile of the student's current abilities.

# Effect on Student's Involvement and Progress in the General Education Curriculum or, For Early Childhood Students, Involvement in Developmental Activities

Describe how the student's disability affects his or her involvement and progress in the general curriculum. For early childhood students, focus on the student's involvement in appropriate developmental activities. Information recorded here should relate to the assessment results. In describing the student's current and anticipated level of participation in the general curriculum, consider the following:

- If the student is currently participating in regular education classes, the regular education teacher(s) must be consulted regarding the student's performance relative to the classroom expectations. The regular education teacher(s) should share information regarding the accommodations, modifications, or supports that are currently being provided or might be required in order for the student to participate meaningfully in the general curriculum.
- If instruction in the general curriculum is being provided in a resource or self-contained setting, regular education teachers should be consulted regarding curriculum content and achievement level expectations. If the student has not participated in the general curriculum due to the nature and severity of his or her disability, information about the student's performance in applied academics, functional academics, vocational skills training, and other alternative programs will also be useful to the team.

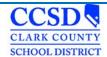

# Strengths, Concerns, Interests, and Preferences

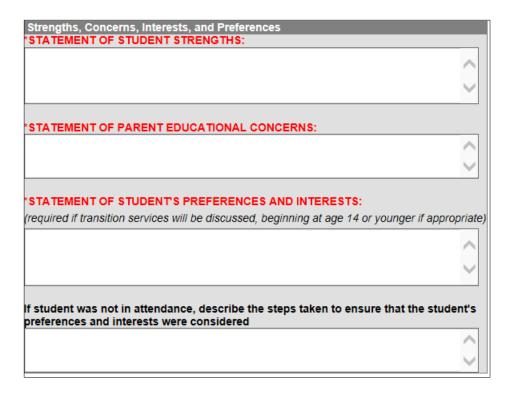

# Statement of Student Strengths (§300.324(a)(i))

Formulate a statement of student strengths to capture key information that can be utilized in developing goals and objectives. A student's strengths are revealed through assessments, observations, and other data; strengths are also revealed through input from parents, teachers, and others who have worked with the student. Input from the student is also important in reflecting strengths.

# Statement of Parent Educational Concerns (§300.324(a)(ii))

Complete the statement to reflect the parents' concerns as they relate to the student's educational success. This information should be taken into consideration when determining IEP services.

# Statement of Student's Preferences and Interests (§300.321(b)(2))

Write a statement of student's preferences and interests if transition services are being discussed, beginning when the student is 14 or younger if appropriate. This information may be collected before the meeting or solicited from the student during the meeting. If transition will be discussed at the meeting, the student must be invited. (§300.321(b)(1)) Also, the written notice of the IEP meeting must specify that transition services will be discussed and that the student is being invited. (§300.322(b)(i)) If the student was not in attendance, document the steps taken to ensure that the student's preferences and interests were considered.

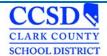

# **Special Factors**

|   | Consideration of Consist Fosters                                                                                                    |
|---|----------------------------------------------------------------------------------------------------|
| * | Consideration of Special Factors  1. Does the student's behavior impede the student's learning or the learning of others?                                                                                                    |
|   | No. Yes.  If YES, IEP committee <b>must provide</b> positive behavioral strategies, supports and interventions, or other strategies, supports and interventions to address that behavior.                                                                                                    |
|   | Addressed in IEP                                                                                                    |
| * | Does the student require assistive technology devices and services?                                                                                                    |
|   | No. Yes.  If YES, IEP committee must determine nature and extent of devices and services.                                                                                                    |
|   | Addressed in IEP                                                                                                    |
|   |                                                                                                    |
| Ĩ | 3. Does the student have limited English proficiency?                                                                                                    |
|   | No. ✓ Yes. If YES, IEP committee must consider the following (check box if IEP committee considered the item):                                                                                                    |
|   | Language needs of the student as those needs relate to the student's IEP.                                                                                                    |
| × | 4. Is the student blind or visually impaired?                                                                                                    |
|   | No.  If YES, IEP committee must evaluate reading and writing skills, needs, and appropriate reading and writing media (including an evaluation of the child's future needs for instruction in Braille or use of Braille) and must provide for instruction in Braille and use of Braille unless determined not appropriate for the student.                                                                                                    |
|   | Braille instruction and use of Braille is not appropriate for student.                                                                                                    |
|   | Braille instruction and use of Braille is addressed in IEP.                                                                                                    |
|   |                                                                                                    |
|   | *5. Is the student deaf or hard of hearing?                                                                                                    |
|   | *5. Is the student deaf or hard of hearing?                                                                                                    |
|   | *5. Is the student deaf or hard of hearing?  No.  If YES, IEP committee must consider the student's language and communication needs and consider the following (check box if IEP committee considered the item):                                                                                                    |
|   | No.  If YES, IEP committee <b>must consider</b> the student's language and communication needs                                                                                                    |
|   | No.  If YES, IEP committee <b>must consider</b> the student's language and communication needs and consider the following (check box if IEP committee considered the item):  The related services and program options that provide the student with an                                                                                                    |
|   | No. Yes.  If YES, IEP committee <b>must consider</b> the student's language and communication needs and consider the following (check box if IEP committee considered the item):  The related services and program options that provide the student with an appropriate and equal opportunity for communication access.                                                                                                    |
|   | No. If YES, IEP committee must consider the student's language and communication needs and consider the following (check box if IEP committee considered the item):  The related services and program options that provide the student with an appropriate and equal opportunity for communication access.  The student's primary communication mode.  The availability to the student of a sufficient number of age, cognitive, academic and                                                                                                    |
|   | No. If YES, IEP committee must consider the student's language and communication needs and consider the following (check box if IEP committee considered the item):  The related services and program options that provide the student with an appropriate and equal opportunity for communication access.  The student's primary communication mode.  The availability to the student of a sufficient number of age, cognitive, academic and language peers of similar abilities.  The availability to the student of adult models who are deaf or hearing impaired and                                                                                                    |
|   | No. If YES, IEP committee must consider the student's language and communication needs and consider the following (check box if IEP committee considered the item):  The related services and program options that provide the student with an appropriate and equal opportunity for communication access.  The student's primary communication mode.  The availability to the student of a sufficient number of age, cognitive, academic and language peers of similar abilities.  The availability to the student of adult models who are deaf or hearing impaired and who use the student's primary communication mode.  The availability of special education teachers, interpreters and other special                                                                                                    |
|   | No. If YES, IEP committee must consider the student's language and communication needs and consider the following (check box if IEP committee considered the item):  The related services and program options that provide the student with an appropriate and equal opportunity for communication access.  The student's primary communication mode.  The availability to the student of a sufficient number of age, cognitive, academic and language peers of similar abilities.  The availability to the student of adult models who are deaf or hearing impaired and who use the student's primary communication mode.  The availability of special education teachers, interpreters and other special education personnel who are proficient in the student's primary communication mode.  The provision of academic instruction, school services and direct access to all components of the educational process, including, without limitation, advanced placemen courses, career and technical education courses, recess, lunch, extracurricular activities |

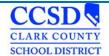

| Special | Factors ( | (continued |
|---------|-----------|------------|
|---------|-----------|------------|

| 6. Does the student have a Specific Learning Disability and Dyslexia?                                                                                                    |  |  |  |
|----------------------------------------------------------------------------------------------------|--|--|--|
| ☐ No. ☐ Yes.  If YES, the IEP committee <b>must consider</b> the following instructional approaches (check box if IEP committee considered the item):                                                       |  |  |  |
| Explicit, direct instruction that is systematic, sequential and cumulative and follows a logical plan of presenting the alphabetic principle that targets the specific needs of the student.                |  |  |  |
| Individualized instruction to meet the specific needs of the student in an appropriate setting that uses intensive, highly-concentrated instruction methods and materials that maximize student engagement. |  |  |  |
| Meaning-based instruction directed at purposeful reading and writing, with an emphasis on comprehension and composition.                                                                                    |  |  |  |
| Multisensory instruction that incorporates the simultaneous use of two or more sensory pathways during teacher presentations and student practice.                                                          |  |  |  |

## Consideration of Special Factors (§300.324(a)(i))

All six questions MUST be answered with a "Yes" or a "No".

For questions 1 and 2, if "Yes" is marked, you must mark "Addressed in IEP".

For question 3, if "Yes" is marked, you must mark "Language needs of the student as those needs relate to the student's IEP".

For question 4, if "Yes" is marked, the IEP committee must evaluate reading and writing skills, needs, and appropriate reading and writing media (including an evaluation of the child's future needs for instruction in Braille or use of Braille) and must provide for instruction in Braille and use of Braille unless determined not appropriate for the student.

You must mark "Braille instruction and use of Braille is not appropriate for student" or "Braille instruction and use of Braille is addressed in IEP".

For question 5, if "Yes" is marked, the IEP committee **must consider** the student's language and communication needs and consider the following (check box if IEP committee considered the item). At least one statement **MUST** be checked.

For question 6, if "Yes" is marked, the IEP committee must consider all of the following instructional approaches. All statements MUST be checked.

Each of these factors may impact the development of a student's IEP.

The team may address special factors in a variety of ways, including goals and objectives, behavior plans, supplementary aids and services, related services, accommodations, or modifications.

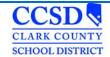

Page 43 of 115

# Consideration of Special Factors (§300.324(a)(i))

All six questions MUST be answered with a "Yes" or a "No".

For questions 1 and 2, if "Yes" is marked, you must mark "Addressed in IEP".

For question 3, if "Yes" is marked, you must mark "Language needs of the student as those needs relate to the student's IEP".

For question 4, if "Yes" is marked, the IEP committee must evaluate reading and writing skills, needs, and appropriate reading and writing media (including an evaluation of the child's future needs for instruction in Braille or use of Braille) and must provide for instruction in Braille and use of Braille unless determined not appropriate for the student.

You must mark "Braille instruction and use of Braille is not appropriate for student" or "Braille instruction and use of Braille is addressed in IEP".

For question 5, if "Yes" is marked, the IEP committee **must consider** the student's language and communication needs and consider the following (check box if IEP committee considered the item). At least one statement **MUST** be checked.

For question 6, if "Yes" is marked, the IEP committee must consider all of the following instructional approaches. All statements MUST be checked.

Each of these factors may impact the development of a student's IEP.

The team may address special factors in a variety of ways, including goals and objectives, behavior plans, supplementary aids and services, related services, accommodations, or modifications.

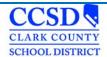

## **Transition**

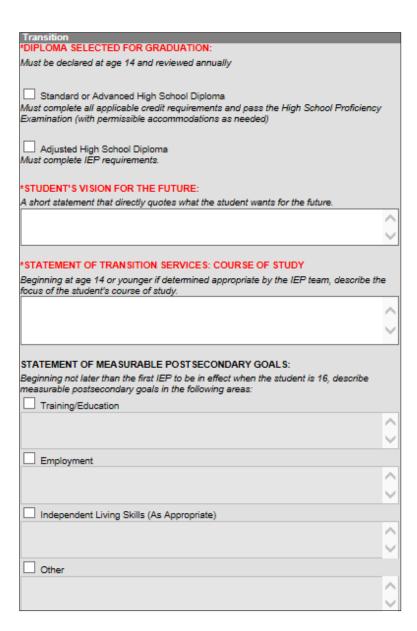

## Diploma Option Selected for Graduation (NAC §389)

• Check the box that reflects the IEP team's decision regarding the appropriate diploma option for the student. The team must select an option beginning at age 14 and review this choice annually.

#### STANDARD OR ADVANCED HIGH SCHOOL DIPLOMA

 Check box if student will complete all applicable credit requirements and pass the End of Course Exams (with permissible accommodations as needed).

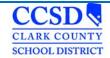

## Student's Vision for the Future

Include the student's vision for the future-a short statement that directly quotes what the student wants for the future.

## Statement of Transition Services: Course of Study (NAC §388.284.1(e))

Describe the anticipated course of study the student will be pursuing (such as participation in advanced placement courses or a vocational education program) that will promote movement to postsecondary goals. In completing this section, focus attention on how the student's educational program can be planned to help the student make a successful transition to his/her goals for life after secondary school. Consider the relationship of the course work selected to the student's preferences and interests [described in the vision statement and statement of measurable postsecondary goals] as well as present levels of academic achievement and functional performance. As indicated on the form the student's course of study is to be determined beginning at age 14 or younger if determined by the team.

# Statement of Measurable Post- Secondary Goals (§300.320(b)(1))

- Measurable postsecondary goals must be written, at a minimum, for Training/Education and Employment.
- The descriptions reflect what the student wants to do after high school—the descriptions are measurable if
  the accomplishment of the postsecondary goal could be verified at some point in the future (e.g., whether or
  not a student obtained employment as an electrician.)
- Check and fill in Independent Living Skills and Other (as appropriate.)

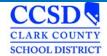

## **Transition Services**

Statement of Transition Services: Coordinated Activities (§300.320(b)(2))

- Write a statement of transition strategies or activities to work toward the measurable postsecondary goals already identified. The statement must address each type of coordinated activity: Instruction, Related Services, Community Experiences, Employment and Other Post-School Adult Living Objectives; and, if appropriate, Acquisition of Daily Living Skills and Functional Vocational Evaluation.
- Develop measurable annual goals and benchmarks or short-term objectives in the IEP for each strategy or activity the district will provide.

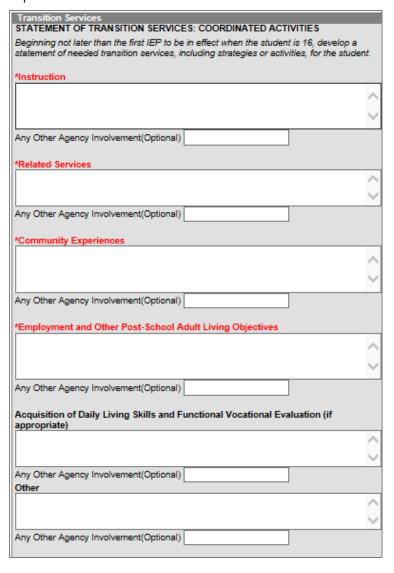

## Instruction

Instruction is the use of formal techniques to impart knowledge. It is typically provided in schools (e.g., regular education classes, academic instruction, tutoring arrangements, etc.). Instructional activities may be provided by various entities or in other locations (e.g., adult basic education, 2+2 programming, and post-secondary schools).

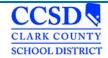

#### **Related Services**

Enter services necessary to assist the student to benefit from specially designed instruction.

Describe areas where related services are being provided that support attainment of postsecondary goals. E.g. (RS in counseling supports positive student: peer interactions and positive student: adult interactions)

## **Community Experiences**

Community experiences are those services provided outside of the school building, in the community settings, or perhaps by schools or other agencies (e.g., community-based work experiences, job site training programs, banking, shopping, transportation, community counseling, recreational services, independent living centers, adult service providers, etc.).

## **Employment and Other Post-School Adult Living Objectives**

Employment and other post-school adult living objectives are services that lead to a job or career. The objectives may also include adult activities that are done infrequently, such as registering to vote, doing taxes, renting a home, accessing medical services, SSI, filing for insurance, etc. The school or other entities could povide these activities.

## Acquisition of Daily Living Skills and Functional Vocational Evaluation

Daily living skills are those activities adults do every day (e.g., preparing meals, budgeting, maintaining a home, paying bills, caring for clothes, personal grooming etc.). The school or other entities could provide these activities.

Functional vocational evaluation is an assessment process that provides information about job or career interests, aptitudes and skills. It may be gathered through situational assessments, observations, or formal measures. It should be practical. Schools or other entities could provide these activities.

#### Other

Use this area to add any other Agency involvement with the student (Optional).

\*Note: The above options must be addressed but can state, "None needed."

# Exiting a Student from a Related Service

Complete the Education Plan editor

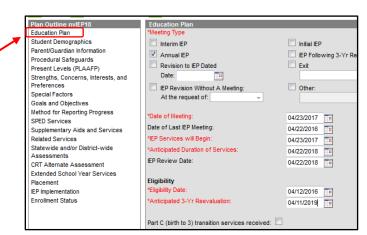

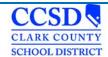

Select the Related Services editor and complete as follows:

- Service Select from dropdown
- Service Type N/A
- Service Type Description No longer required
- Location of Services N/A
- Start Date Date of Meeting
- End Date Change to Date of Meeting
- Service Minutes "0"
- Frequency year
- Click <u>here</u> to go to that form.

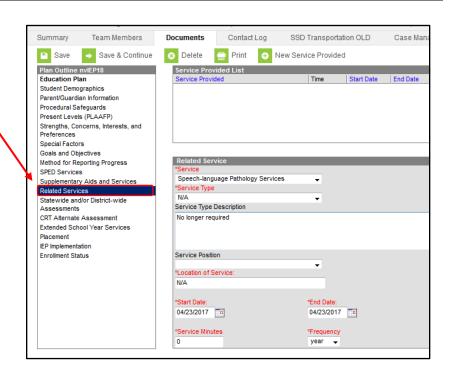

# **Goals and Objectives**

- Select "New Plan Goal".
- Use the Sequence Field to sequence the goals listed.
- To get the Goals and Objective Guidelines, select piece of paper, located next to Measurable Annual Goal.
   Select the + sign. Select blue font link, (a full Goal Bank is not available at this time) \*
- In the Goal Editor, type a goal using the requirements listed in the guidelines.
- Select if the goal supports: the student's postsecondary goal, if appropriate.
- Identify the goal to which it relates to: Training/Education, Employment, Independent Living Skills, Other.
- Check if the goal will be addressed during the Extended School Year (ESY).

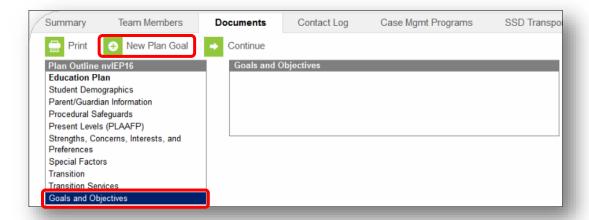

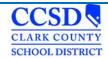

A few places you can go to see Sample of Goals and Objectives:

- Curriculum Engine
- Bridges4Kids.org

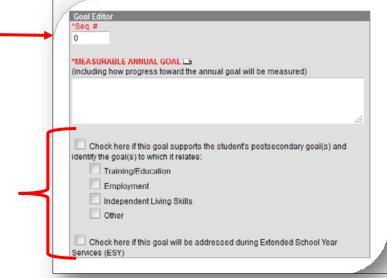

# Measurable Annual Goal (§300.320(a)(2))

- Annual goals are developed for each area of need identified by the IEP team in the PLAAFP; STRENGTHS, CONCERNS, INTERESTS, AND PREFERENCES; and the STATEMENT OF TRANSITION SERVICES.
- There is a one-to-one correspondence between identified need, current performance level, and annual goal. Annual goals represent the IEP team's estimate of what the student can reasonably be expected to accomplish with specially designed instruction or support during the next 12 months. Annual goals reflect the IEP team's judgment, based on current levels of performance, potential for learning, and rate of development, regarding what the student should accomplish. The team answers the question, "With specially designed instruction, what do we expect the student to do or know at the end of the next 12 months?"
- ➤ Goal statements should have five parts: \*Note: State Name of Deficit Area First.
  - Direction of the behavior (e.g., increase, maintain, decrease;)
  - Area of need (e.g., reading, social skills, communication;)
  - Level of attainment or success (e.g., to grade level, with 100% accuracy, or as appropriate for a typical six-year-old;)
  - How progress toward the annual goal will be measured
  - As implemented / supported by
- The measurable annual goals should relate to meeting the student's needs that result from the student's disability to enable the student to be involved in and progress in the general curriculum and meeting each of the student's other educational needs that result from the student's disability.

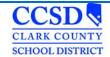

- ➤ Beginning not later than the first IEP to be in effect when the student is 16, the IEP must include measurable goals that support the student's postsecondary goal(s) in the areas of training/education, employment, and (as appropriate) independent living skills. Check applicable boxes to indicate the areas addressed.
- ➤ If an IEP team determines that a student will receive Extended School Year (ESY) services, check applicable boxes to indicate the goal(s) to be addressed during ESY.

## STATEMENT OF TRANSITION SERVICES: COORDINATED ACTIVITIES (§300.320(b)(2))

- Write a statement of transition strategies or activities to work toward the measurable postsecondary goals already identified. The statement must address each type of coordinated activity: instruction, related services, community experiences, the development of employment and other post-school adult living objectives; and, if appropriate, acquisition of daily living skills and a functional vocational evaluation.
- Develop measurable annual goals and benchmarks or short-term objectives in the IEP for each strategy or activity the district will provide.
- Consider the following information entered in the Transition Services editor.

# **Benchmarks or Objectives**

Select the goal for which you want to create objectives Select New Plan Goal Objective.

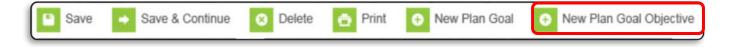

**Sequence** - Use this field to sequence the order of Objectives listed.

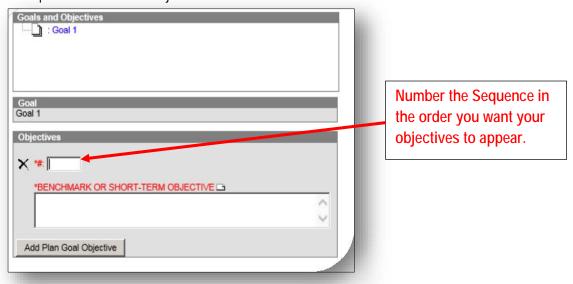

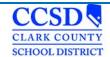

# BENCHMARK OR SHORT-TERM OBJECTIVE (NAC §388.284.1(b))

Each annual goal must include either benchmarks or short-term objectives.

- BENCHMARK IEP teams may develop benchmarks, which can be thought of as describing the amount of
  progress the student is expected to make within specified segments of the year. Generally, benchmarks establish
  expected performance levels that allow for regular checks of progress that coincide with the reporting periods for
  informing parents of the student's progress toward achieving the annual goals
- SHORT-TERM OBJECTIVE Alternatively, IEP teams may develop short-term objectives that generally break the skills described in the annual goal down into discrete components.
- To Add another Benchmark or Objective, Select Add Plan Goal Objective, Select Save.

# **Method for Reporting Progress**

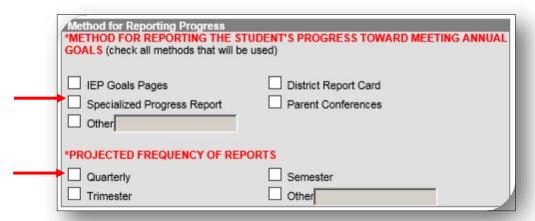

# Method for Reporting the Student's Progress Toward Meeting Annual Goals

Check Specialized Progress Report to reflect the methods by which progress will be reported.

# **Projected Frequency of Reports**

Check the **Quarterly** box to project the frequency of reports.

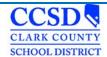

## **SPED Services**

## Click on New Service Provided.

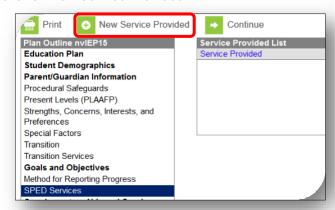

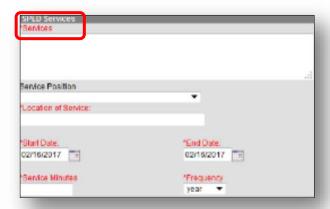

#### **Services**

Describe the area of need in which specially designed instruction will be provided.

## Service Position

CCSD is not using this field.

## **Location of Service**

Describe the location where the services will be provided.

#### **Start Date**

Enter the date when the specially designed instruction is scheduled to begin. This date will pre-fill from IEP Services Will Begin field on the Education Plan editor. Change it as needed.

#### **End Date**

Enter the date when the specially designed instruction is scheduled to end. This date will pre-fill from the **Anticipated Duration of Services** field on the Education Plan editor. Change it as needed.

## Service Minutes

Provide the number of service minutes that corresponds with the frequency of the services that will be provided.

## Frequency

In the drop down menu, select how often the services will be provided. Select Save

\*Adjust the end dates for a Placement 1 (P1) and the start dates for a Placement 2 (P2)

\*\*Select New Service Provided to add more Sped Services.

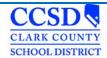

# **Supplementary Aids and Services**

## Select New Service Provided

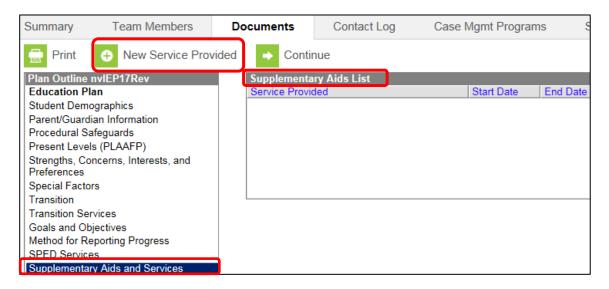

# Modifications, Accommodations, or Supports for Student or Personnel

Enter the supplementary aids and services, program modifications or supports that will be provided for the student. Also, enter the frequency that this supplementary aids and services, program modifications or support will occur. Consult services on the Sped Services Editor page will be documented here.

## **Location of Service**

Describe the location where the services will be provided.

# **Beginning Date**

Enter the date when the Supplementary Aids and Services is scheduled to begin. This date will pre-fill from IEP Services Will Begin field on the Education Plan editor. Change it as needed.

## **Ending Date**

Enter the date when the Supplementary Aids and Services is scheduled to end. This date will pre-fill from the **Anticipated Duration of Services** field on the Education Plan editor.

# Frequency

Enter the frequency of the accommodation/modification. This field will take numbers and text.

\*\*Select New Service Provided to add more Supplementary Aids and Services, Program Modifications or Supports, as needed.

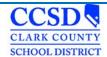

## **Related Services**

You must address all Related Services.

Each related service can be considered individually and marked as direct, consult, assess or N/A

#### OR

If a student does not require any related services, choose "None Needed"

## Click on New Service Provided

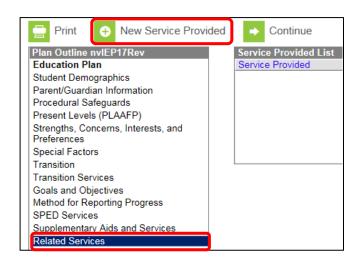

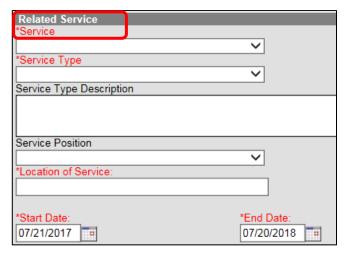

## Service

Select the related service that is necessary for the student to benefit from special education. (If adding Transportation, remember to complete the SSD Transportation tab!)

# Service Type

Select A for assessment services, C for consultative services, or D for direct services.

## Service Type Description

If other service delivery models are used, provide a description. Enter ESY if the service is for ESY.

## **Service Position**

CCSD is not using this field.

#### **Location of Service**

Describe the location where the services will be provided.

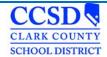

## **Start Date**

Enter the date when the Related Service is scheduled to begin. This date will pre-fill from **IEP Services will Begin** field on the Education Plan editor. Change it as needed.

## **End Date**

Enter the date when the Related Service is scheduled to end. This date will pre-fill from the **Anticipated Duration of Services** field on the Education Plan editor.

## **Service Minutes**

Provide the number of service minutes that corresponds with the frequency of the services that will be provided. Select **Save**.

\*Adjust the end dates for a Placement 1 (P1) and the start dates for a Placement 2 (P2).

\*ESY can be entered on this editor.

\*\*Select New Service Provided to add more Related Services, as needed.

## Statewide and/or District-wide Assessments

## Select New Assessment

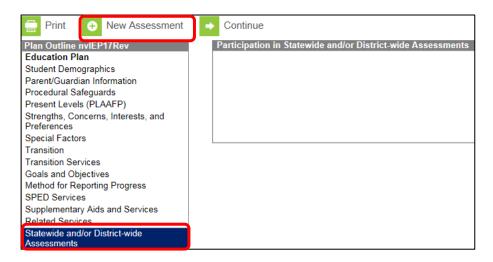

All three assessments must be addressed for every student, regardless of the age or grade of the student.

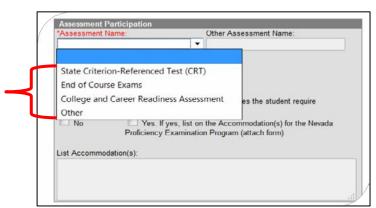

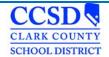

Page 56 of 115

Select State Criterion-Referenced Test (CRT). This is the SBAC assessment.

- If the student will participate in the assessment within the date range of the IEP, mark "Yes".
- Decide if the student needs accommodations or not.
- If the student needs accommodations, mark "Yes" and then write "See NDE Accommodations Sheet" in the text box. You can also type in all of the accommodations in the text box as well.
- Select SAVE.

**OR** 

- If the student will not participate in the assessment within the date range of the IEP, mark "N/A"
- Select SAVE.

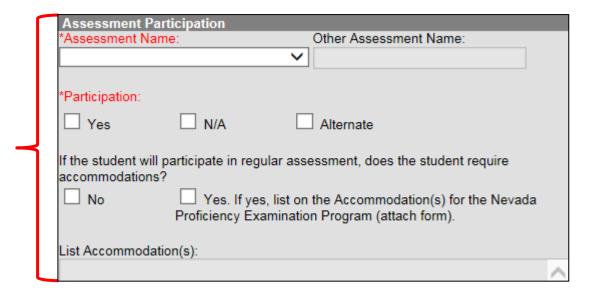

Continue the above procedure for the End of Course Exams, College and Career Readiness Assessment and Other Assessments.

\*\*\*\*\*\*Refer to the chart below for further direction on what to choose for participation according to the grade the student is in during the date range of the IEP. \*\*\*\*\*

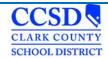

# Statewide and/or District-wide Assessments for All Other Students with IEPs Chart

| Assessment                   | Grade                   | Participation      |
|------------------------------|-------------------------|--------------------|
| CRT                          | Grades 3 - 8            | Choose Yes         |
| CRT                          | Grades PK - 2, 9 - Grad | Choose N/A         |
|                              |                         |                    |
| End of Course Exams          | Grades PK - 6           | Choose N/A         |
| End of Course Exams          | Grades 7 - Grad         | Choose Yes* or N/A |
| *Based on class student is   |                         |                    |
| taking                       |                         |                    |
|                              |                         |                    |
| College and Career Readiness | Grades PK - 10 &12      | Choose N/A         |
| College and Career Readiness | Grade 11                | Choose Yes         |
|                              |                         |                    |
| Other – WIDA                 | K - Diploma             | Choose Yes         |
| (Non-proficient EL students) |                         |                    |

# Statewide and/or District-wide Assessments for Students With Significant Cognitive and Adaptive Skills Deficits

Select New Assessment.

Select **State Criterion-Referenced Test (CRT)**. This is the SBAC assessment. If the student will participate in the assessment within the date range of the IEP, mark "**Alternate**".

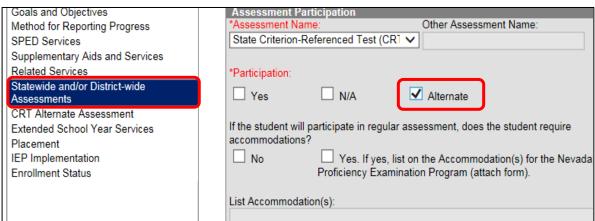

A pop up will occur. It states that you **MUST** fill out the CRT Alternate Assessment editor. Select **OK**.

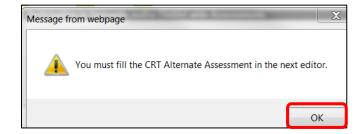

Select "No" for Accommodations. Select SAVE.

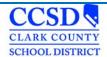

## **CRT Alternate Assessment**

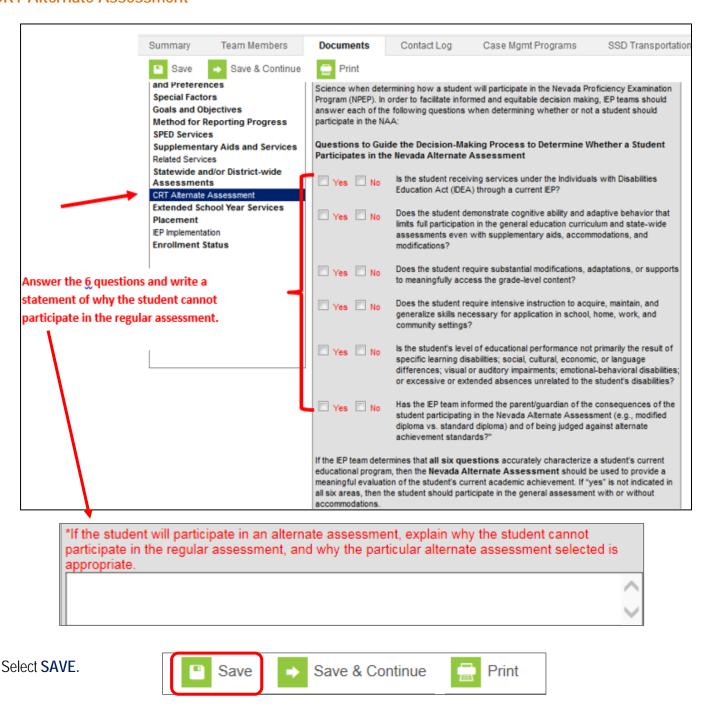

Continue the above procedure for the End of Course Exams, College and Career Readiness Assessment and Other Assessments.

\*\*\*\*\*\*Refer to the chart below for further direction on what to choose for participation according to the grade the student is in during the date range of the IEP.\*\*\*\*\*

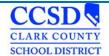

Statewide and/or District-wide Assessments for Students With Significant Cognitive and Adaptive Skills Deficits Chart

| Assessment                   | Grade                      | <b>Participation</b> |
|------------------------------|----------------------------|----------------------|
| CRT                          | Grades 3 - 8               | Choose Alternate     |
| CRT                          | Grades PK - 2, 9 - Diploma | Choose N/A           |
|                              |                            |                      |
| End of Course Exams          | All Grades                 | Choose N/A           |
|                              |                            |                      |
| College and Career Readiness | Grade 11                   | Choose Alternate     |
| College and Career Readiness | All Other Grades           | Choose N/A           |
|                              |                            |                      |
| Other – WAA                  | Grades 1 – Diploma         | Choose Yes           |
| Other – WIDA                 | K                          | Choose Yes           |
| (Non-proficient EL Students) |                            |                      |

# **Extended School Year Services**

| Extended School Year Services                                                                                               |    |
|----------------------------------------------------------------------------------------------------|----|
| *Does the student require extended school year services?                                                                    | es |
| If YES, IEP goals and benchmarks/short-term objectives and/or related services to be implemented in ESY must be identified. |    |
| If need for ESY is to be determined at a later date, indicate date by which IEP decisi                                      | on |
| will be made:                                                                                                    |    |

# EXTENDED SCHOOL YEAR SERVICES (§300.106)

If the IEP has determined that the student needs ESY, mark "Yes".

If the decision is to be made at a later date, mark "No" and then enter the date the team will reconvene to make the decision. An IEP Review/Revision must be held to make this decision.

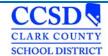

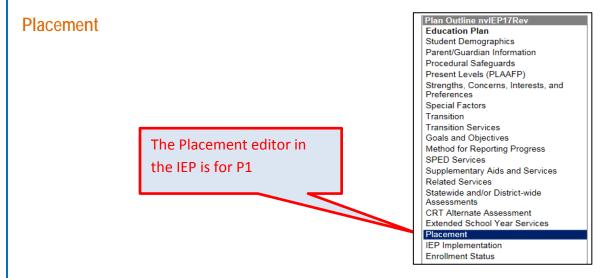

# PLACEMENT CONSIDERATIONS

Check boxes to reflect any placements actually considered by the IEP team.

# PERCENTAGE OF TIME IN REGULAR EDUCATION ENVIRONMENT Calculate and list the percentage of time this student will spend in the regular education environment.

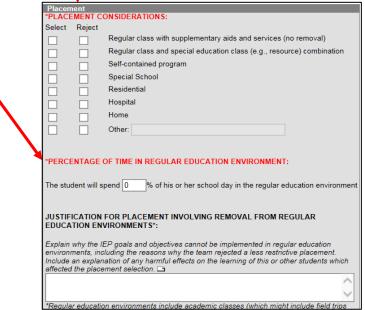

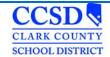

## JUSTIFICATION FOR PLACEMENT INVOLVING REMOVAL FROM REGULAR EDUCATION ENVIRONMENTS

Select the piece of paper. Select the plus sign to open the template bank. Select the **Six Justification Statement Questions Link**. The questions will populate in the text field. Leave the questions in there and answer each question after each question.

For Placement 2 (P2), complete a Special Education form (Placement Page – CCF 606) and staple it to the IEP.

Path: sems.ccsd.net > Reference Material > Infinite Campus> Special Education Forms

| INDIVIDUALIZED EDUCATIONAL PROGRAM (IEP) PLACEMENT |          |                                                              |               |                     |                                      |
|----------------------------------------------------|----------|--------------------------------------------------------------|---------------|---------------------|--------------------------------------|
| Student Name: Grade:                               |          | DOB:                                                         | ID#:          |                     |                                      |
| PLACEMENT: to                                      |          | to                                                           | Total minutes | s per week in schoo | ol:                                  |
|                                                    |          | PLACEMENT CONSIDERATIONS                                     |               |                     | OF TIME IN REGULAR<br>ON ENVIRONMENT |
| Selected                                           | Rejected | <u>d</u>                                                     |               |                     |                                      |
|                                                    |          | Regular class with supplementary aids and services (no re-   | emoval)       | _                   | %                                    |
|                                                    |          | Regular class and special education class (e.g. resource) of | combination   |                     |                                      |
|                                                    |          | Self-contained program                                       |               |                     |                                      |
|                                                    |          | Special School                                               |               |                     |                                      |
|                                                    |          | Residential                                                  |               |                     |                                      |
|                                                    |          | Hospital                                                     |               |                     |                                      |
|                                                    |          | Home                                                         |               |                     |                                      |
|                                                    |          | Other:                                                       |               |                     |                                      |

Alternatively, when on the SEMS homepage, you can hover the cursor over "Reference Materials' and the link to 'Special Education Forms' will appear and can be selected. These forms are available to you when working off campus.

To download Special Education Form you need click here. Complete the Special Education form.

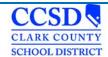

# **IEP Implementation**

| IEP Implementation                                                                                                    |                        |
|----------------------------------------------------------------------------------------------------|------------------------|
| Parent/Guardian attended via telephone conference.                                                                                                    |                        |
| As the parent, I agree with the components of this IEP. I understa provisions will be implemented as soon as possible after the IEP go                                                                                                    |                        |
| As the parent, I disagree with all or part of this IEP. I understand district must provide me with written notice of any intent to implement prevent the implementation of this IEP, I must submit a written reques hearing to the local school district superintendent. | this IEP. If I wish to |
| Parent did not attend the meeting.                                                                                                    |                        |
| A copy of this IEP was provided to the student's parent on:                                                                                                    |                        |

If the parent attended via telephone, mark "Parent/Guardian attended via telephone conference".

If the parent agreed with the IEP, mark the "As the parent, I agree with the components of this IEP" selection.

If the parent disagreed with the IEP, mark the "As the parent, I disagree with all or part of this IEP" selection.

If the parent did not attend the meeting, mark "Parent did not attend the meeting" if the parent wants more time to review, mark disagree selection.

Mark "A copy of this IEP was provided to the student's parent on:", and fill in the date of the meeting.

# **Enrollment Status**

\*DO NOT SELECT "Get Special Ed Status from Enrollment"

## **Primary Disability**

Choose the Primary Disability of the student.

## **Secondary Disability**

Choose the Secondary Disability of the student, if applicable.

# **Special Ed Status**

Mark the Special Ed Status of the student

## Special Ed Setting

Enter the Special Ed Setting that will be in effect for the future October 1 count

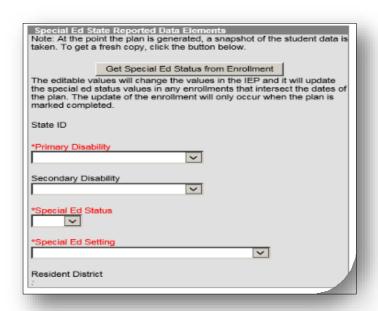

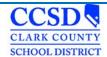

# **Special Ed Status Chart**

| Code | Title | Description                                                                                                    |
|------|-------|----------------------------------------------------------------------------------------------------|
| 0    | No    | Student no longer receives special education services (e.g., withdrawal, graduation, dropped out, exiting from Special Education services) |
| 1    | Yes   | Student is actively enrolled in special education                                                                                          |

<sup>\*</sup>Setting: From the drop list, select the appropriate LRE description. LRE settings are based upon student's age as of the future October 1st date.

| Code | Description                                                                                                    |
|------|----------------------------------------------------------------------------------------------------|
| E1   | Reg EC Prog >= 10 hrs. wk./srvcs in Reg EC (Age 3-5)                                                                                                    |
|      | The child is receiving the majority of hours of special education and related services in the regular early childhood program (and the child attends a regular early childhood program at least 10 hours per week                                                                                                    |
| E2   | Reg EC Prog >= 10 hrs. wk./srvcs in Other Loc (Age 3-5)                                                                                                    |
|      | The child is receiving the majority of hours of special education and related services in some other location (and the child attends a regular early childhood program at least 10 hours per week).                                                                                                    |
| E3   | Reg EC Prog <= 10 hrs. wk./srvcs in Reg EC (Age 3-5)                                                                                                    |
|      | The child is receiving the majority of hours of special education and related services in the regular early childhood program (and the child attends a regular early childhood program less than 10 hours per week).                                                                                                    |
| E4   | Reg EC Prog <= 10 hrs. wk./srvcs in Other Loc (Age 3-5)                                                                                                    |
|      | The child is receiving the majority of hours of special education and related services in some other location (and the child attends a regular early childhood program less than 10 hours per week.                                                                                                    |
| E5   | SPED in Separate Class (Age 3-5)                                                                                                    |
|      | The child is attending a special education program in a class with less than 50% nondisabled children. (Do not include children who also attend a regular early childhood program. These children should be reported in categories E1, E2, E3, or E4.)                                                                                                    |
| E6   | SPED in Separate School (Age 3-5)                                                                                                    |
|      | The child is receiving education programs in public or private day schools designed specifically for children with disabilities. (Do not include children who also attend a regular early childhood program. These children should be reported in categories E1, E2, E3, or E4.)                                                                                                    |
| E7   | SPED in Residential Facility (Age 3-5)                                                                                                    |
|      | The child is receiving education programs in publicly or privately operated residential schools or residential medical facilities on an inpatient basis. (Do not include children who also attend a regular early childhood program. These children should be reported in categories E1, E2, E3, or E4.)                                                                                                    |
| E8   | Home (Age 3-5)                                                                                                    |
|      | The child is receiving special education and related services in the principal residence of the child's family or caregivers, and the child attends neither a regular an early childhood program nor a special education program provided in a separate class, separate school, or residential facility. Include children who receive special education both at home and in a service provider location or some other location that is not in any other category. The term caregiver includes babysitters. |

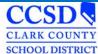

# Description Code E9 Service Provider Location (Age 3-5) The child receives all of the child's special education and related services from a service provider or some other location that is not in any other category, and the child attends neither a regular early childhood program nor a special education program provided in a separate class, separate school, or residential facility. For example, speech instruction provided in: private clinicians' offices, clinicians' offices located in school buildings, and hospital facilities on an outpatient basis. Do not include children who also receive special education at home. Children who receive special education both in a service provider location and at home should be reported in the home category. B9 Regular class 80-100% (Age 6-22) The child receives special education and related services inside the regular classroom for 80% or more of the school day. This may include children with disabilities placed in: regular class with special education/related services provided within regular classes; regular class with special education/related services provided outside regular classes; or regular class with special education services provided in resource rooms. B10 Regular class 40-79% (Age 6-22) The child receives special education and related services inside the regular classroom between 40 and 70% of the school day. This may include children placed in: resource rooms with special education/related services provided within the resource room; or resource rooms with part-time instruction in a regular class. B11 Regular class 0-39% (Age 6-22) The child receives special education and related services inside the regular classroom less than 40% of the school day. These are children who received special education and related services outside the regular classroom for more than 60 percent of the school day. Do not include children who received education programs in public or private separate day or residential facilities. This category may include children placed in: self-contained special classrooms with part-time instruction in a regular class; or self-contained special classrooms with full-time special education instruction on a regular school campus.

Separate school (Age 6-22)

The child receives education programs in public or private separate day school facilities. This includes children with disabilities receiving special education and related services, at public expense, for greater than 50 percent of the school day in public or private separate schools. This may include children placed in:

- public and private day schools for students with disabilities;
- public and private day schools for students with disabilities for a portion of the school day (greater than 50 percent) and in regular school buildings for the remainder of the school day; or
- public and private residential facilities if the student does not live at the facility

**B12** 

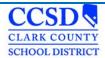

# **Description** Code **B13** Residential Facility (Age 6-22) The child receives education programs and lived in public or private residential facilities during the school week. This includes children with disabilities receiving special education and related services, at public expense, for greater than 50 percent of the school day in public or private residential facilities. This may include children placed in: public and private residential schools for students with disabilities; or public and private residential schools for students with disabilities for a portion of the school day (greater than 50 percent) and in separate day schools or regular school buildings for the remainder of the school day. Do not include students who received education programs at the facility, but do not live there. **B14** Homebound/Hospital (Age 6-22) The child receives education programs in homebound/hospital environment includes children with disabilities placed in and receiving education and related services in: hospital programs, or homebound programs. Do not include children with disabilities whose parents have opted to home-school them and who receive special education at the public expense. **B15** Correctional Facilities (Age 6-22) The child receives special education in correctional facilities. These data are intended to be a count of all children receiving special education in: short-term detention facilities (community-based or residential), or correctional facilities. **B16** Parentally placed in a private school (Age 6-22) The child has been enrolled by their parents or quardians in regular parochial or other private schools and whose basic education

paid through private resources and the child receives special education and related services at public expense from a local educational agency or intermediate educational unit under a service plan.2 Include children whose parents chose to home-school them, but who receive special education and related services at the public expense.

Do not include children who are placed in private schools by the LEA.

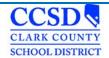

## **LRE Codes**

Add age range to "Special Ed Setting" dropdown in the Enrollment Status Editor in the Data and IEP Plans.

E codes = ages 3-5 B codes = ages 6-21

- E1 Reg EC Prog >= 10 hrs. wk./srvcs in Reg EC (ages 3-5)
- E2 Reg EC Prog >= 10 hrs. wk./srvcs in Other Loc (ages 3-5)
- E3 Reg EC Prog <= 10 hrs. wk./srvcs in Reg EC (ages 3-5)
- E4 Reg EC Prog <= 10 hrs. wk./srvcs in Other Loc (ages 3-5)</li>
- E5 SPED in Separate Class (ages 3-5)
- E6 SPED in Separate School (ages 3-5)
- E7 SPED in Residential Facility (ages 3-5)
- E8 Home (ages 3-5)
- E9 Service Provider Location (ages 3-5)
- B09 Regular class 80-100% (ages 6-21)
- B10 Regular class 40-79% (ages 6-21)
- B11 Regular class 0-39% (ages 6-21)
- B12 Separate school (ages 6-21)
- B13 Residential Facility (ages 6-21)
- B14 Homebound/Hospital (ages 6-21)
- B15 Correctional facilities (ages 6-21)
- B16 Parentally placed in a private school (ages 6-21)

## **In-State Transfer**

Review In-State Transfer Quick Reference to determine which outcome is appropriate for the student. Follow the appropriate chart by clicking <u>here.</u>

## **Out-of-State Transfer**

To determine which outcome is appropriate for the student review the Out of State Quick Reference on our website by clicking <a href="here.">here.</a>

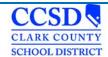

## Addendum to the IEP Process

Campus Path: Index> Student Information > Special Ed > General > Documents

The Special Education Document Amend tool allows users to make changes to IEPs that have already been locked.

Amend a locked plan for the following situations:

- Completing an IEP Review/Revision when the current annual IEP is in another system.
- Completing an IEP Review Revision
- Holding an Annual IEP Prior to the Annual Due Date

# Completing an IEP Review/Revision when the current annual IEP is in another System

## Select New Document

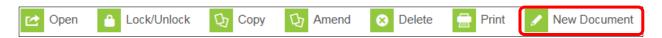

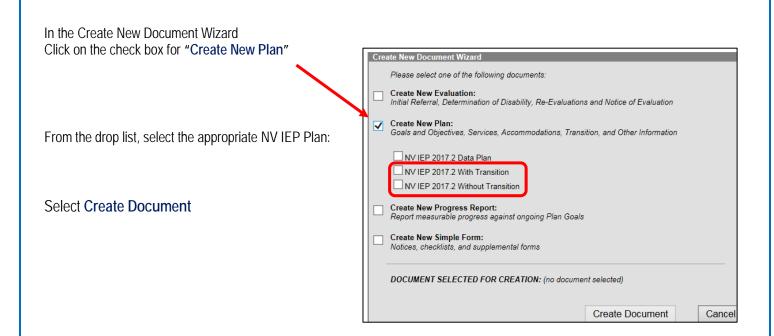

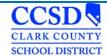

## **Education Plan Editor**

Select Meeting Type "Revision to IEP Dated"

Enter the date of the IEP that is being amended in the text box to the right of the word "Date".

Enter the **Date of the Meeting** for the revision.

Enter the date the IEP Services will Begin

Enter the **Anticipated** 

**Duration of Services** (The Annual IEP's end date)

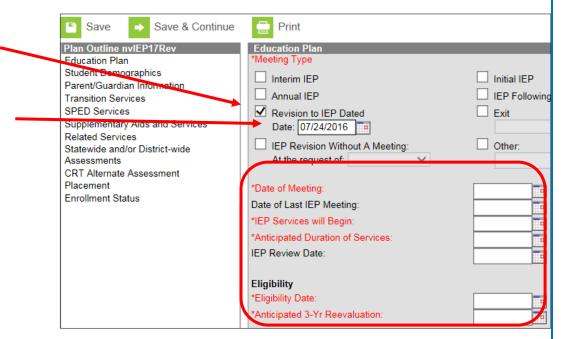

Enter the Eligibility Date and Anticipated 3-Yr Reevaluation.

Select Save & Continue to move to the next editor or Save to save the changes and remain in the editor.

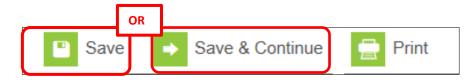

Complete any additional editors as needed. Remember to Save each editor as it is being completed prior to moving on to the next editor.

\*To see which editors are mandatory and which ones are optional, click bere to go to the Meeting Type Guideline.

Once all desired editors are completed and saved and the plan is ready to be locked:

## Select **Documents** Tab

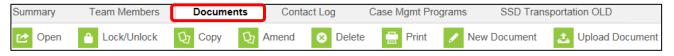

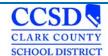

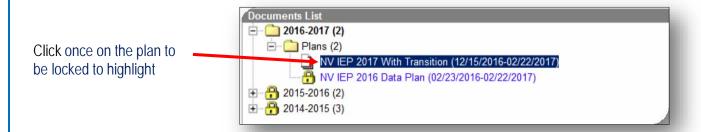

# Select Lock/Unlock to lock the plan

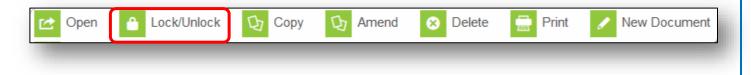

# Click OK

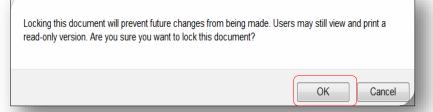

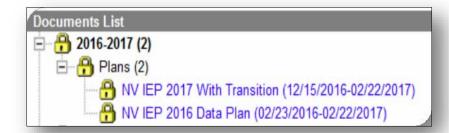

For future amendments to this IEP, follow the normal procedures for Addendum to the IEP Process.

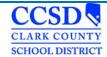

# Completing an IEP Review Revision

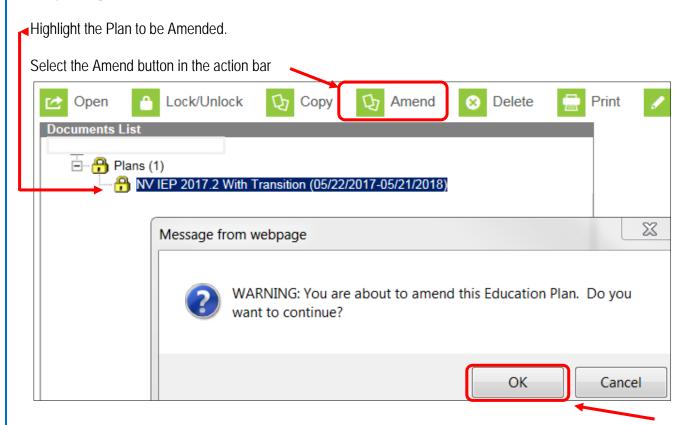

A warning appears asking the user to verify that they want to amend the document. Click **OK** 

If IC does **NOT** open up to the Education Plan as shown below see the next page.

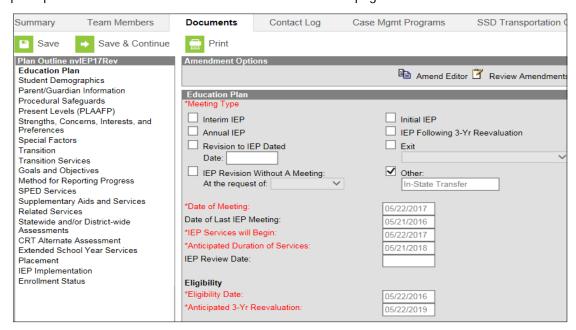

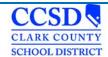

\*Then it will be on the documents list with a white piece of paper in front of the plan (see below)

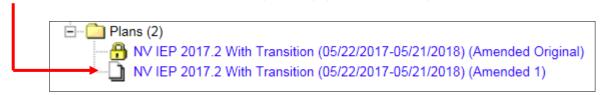

**Double click** on this plan to open it or select it once and then select **open**. Select the **Education Plan** editor.

Select the **Amend Editor** button above the editor on the right hand side.

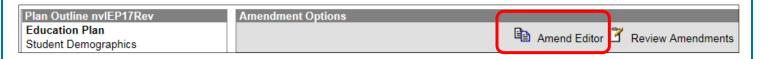

## Enter an Amendment Reason.

Choose the Meeting Type of "Revision to IEP Dated".

Enter the **Date** of the last Annual IEP in the text box to the right of the word date.

Enter the **Date of Meeting**.

Enter the date the IEP Services Will Begin.

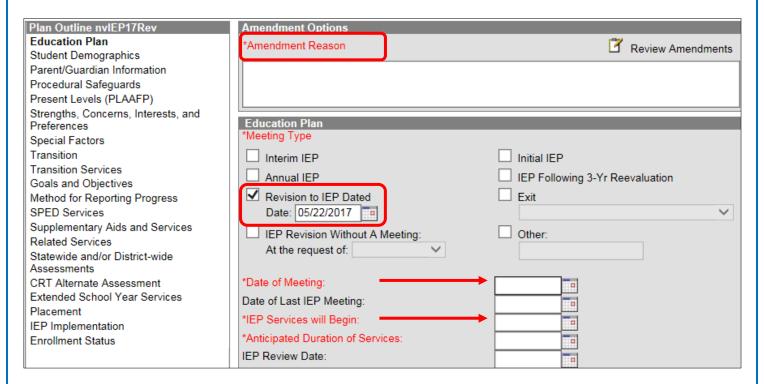

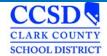

Select **Save & Continue** to move to the next editor or **Save** to save the changes and remain in the editor. Complete any additional editors as needed.

On each editor that you are amending, select the **Amend Editor** button above the editor. Enter an **Amendment Reason** and amend desired fields.

Select **Save & Continue** to move to the next editor or **Save** to save the changes and remain in the editor.

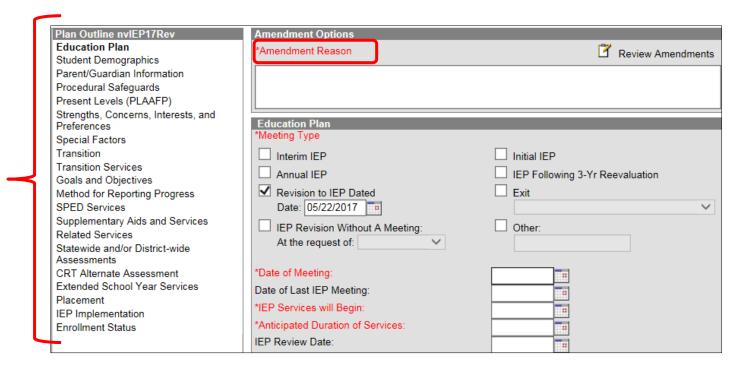

\*To see which editors are mandatory and which ones are optional, click here to go to the IC Meeting Type Guideline.

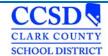

Enter an **Amendment Start Date**. The Start Date of the amended plan will be changed to the value entered. Review data on the field. Select **Back to Plan** if changes are needed.

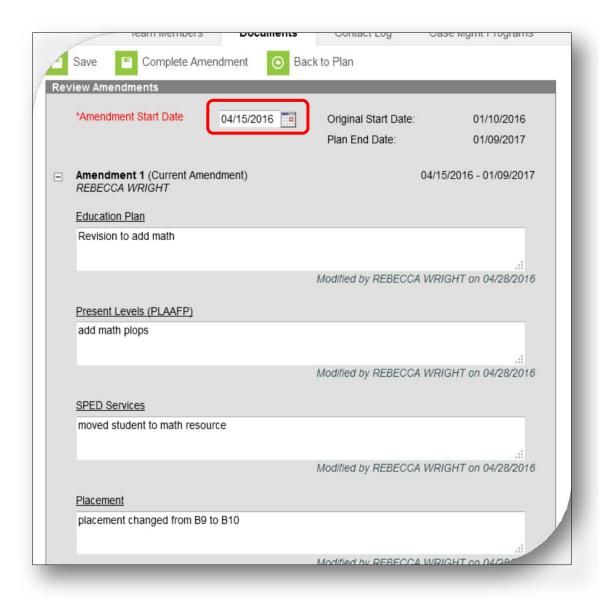

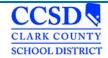

Once <u>all</u> desired editors are amended and **Saved**, select the Documents tab. Highlight the Amendment and select **Lock** above it. Dates of previous Amendments or Plans will not adjust. You will see a <u>red asterisk</u> over the yellow lock. This will remain. Please disregard.

A new document appears above the original when the amendment has begun. The original is labeled (Amended Original) and the new document is labeled (Amended 1).

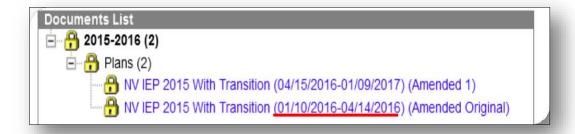

### Holding an Annual IEP Prior to the Annual Due Date

Highlight the Plan to be Amended.

Select the **Amend** button in the action bar.

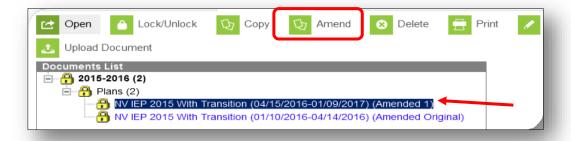

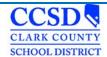

A warning appears asking the user to verify that they want to amend the document. Select **OK** 

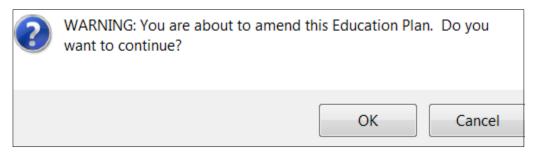

\*If the document does NOT open up to the Education Plan see below.\*

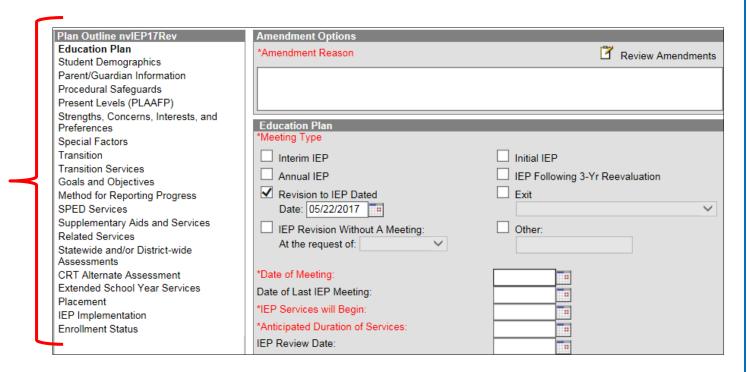

\*Then it will be on the documents list with a white piece of paper in front of the plan (see below)

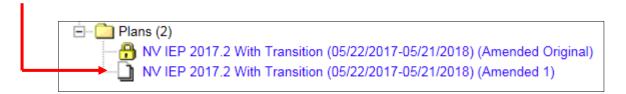

Double click on this plan to open it or select it once and then select **Open**.

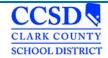

Select the Education Plan editor.

Select the **Amend Editor** button above the editor on the right hand side.

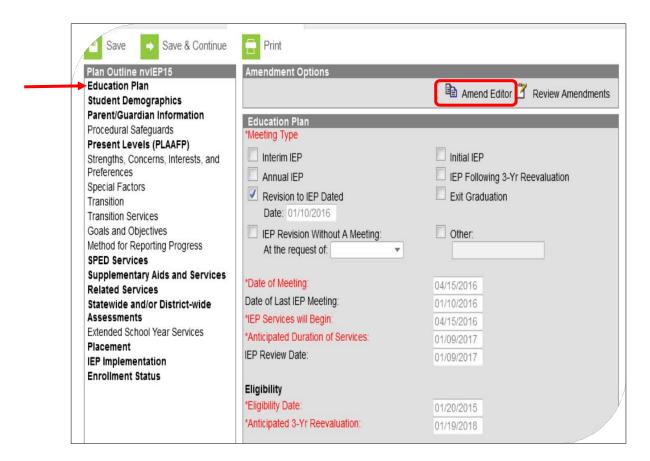

Enter an Amendment Reason.

Change "Anticipated Duration of Services" to one day before the new plan's date.

Change the "IEP Review Date" to one day before the new plan's date.

Select **Save** to save the changes. When ready to lock return to Documents, highlight the

Amendment and Select lock.

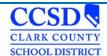

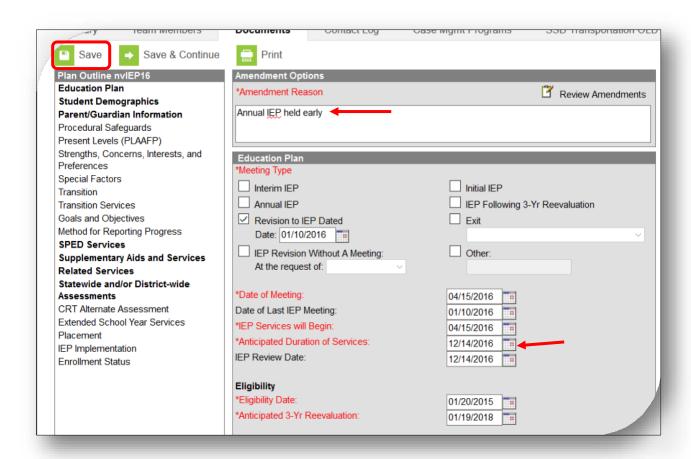

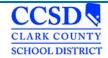

A new document appears above the last locked plan when the amendment has begun. The last plan's end date is one day before the new plan's start date.

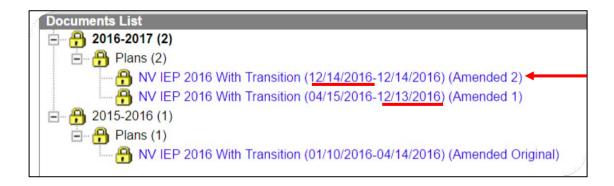

#### **Exiting a Student from Special Education**

There are *three* scenarios when a student is exited from Special Education:

- A student has graduated with a Standard Diploma.
- A student has Transferred to Regular Education (The student is no longer eligible or no longer qualifies to receive services as a student with special needs)
- A student has reached Maximum Age (aged out of the program.)

There are 5 steps to complete to exit a student:

#### 1. Create and complete the IEP

Select New Document

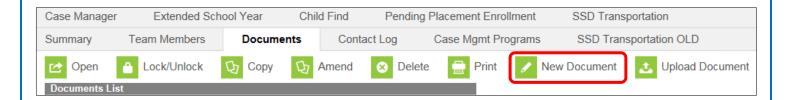

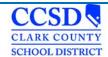

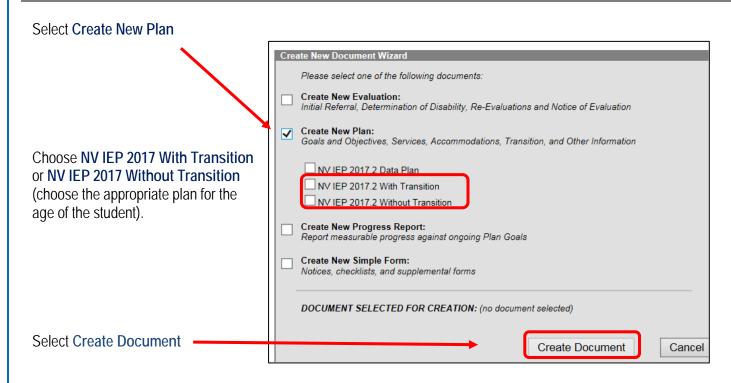

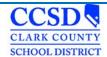

#### **Education Plan**

Meeting Type: Select "Exit" and choose a reason for the Exit from the dropdown.

Complete "Date of Meeting", "IEP Services Will Begin", "Anticipated Duration of Services" (student's LAST day of services), IEP Review Date, "Date of Last IEP Meeting", "Eligibility Date", and "Anticipated 3-Yr Reevaluation Date".

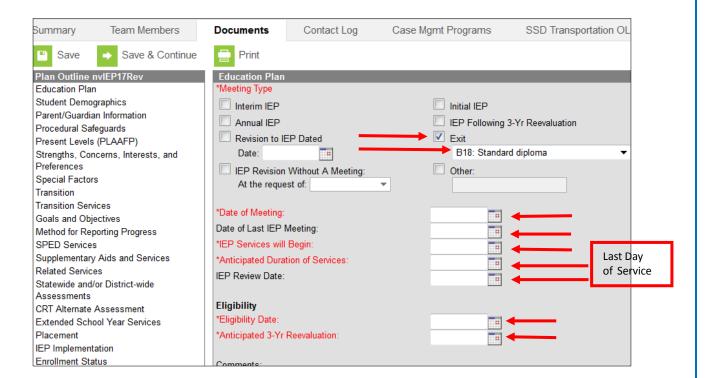

There are only three Exit Reasons that we use when completing an Exit IEP plan in CCSD:

B18: Standard Diploma

D24: Transferred to Regular Education

D43: Reached Max Age

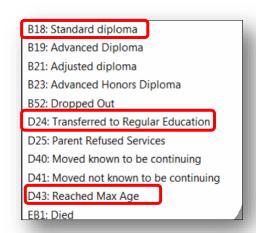

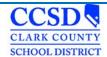

Select **Save & Continue** to move to the <u>next editor</u> or **Save** to save the changes and remain in the editor.

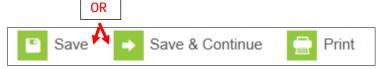

Complete all of the editors needed for this Exit IEP. Use *Meeting Type Guideline Quick Reference* to assist you in knowing which editors are required and which ones are optional. Click <u>here</u> to go to that form.

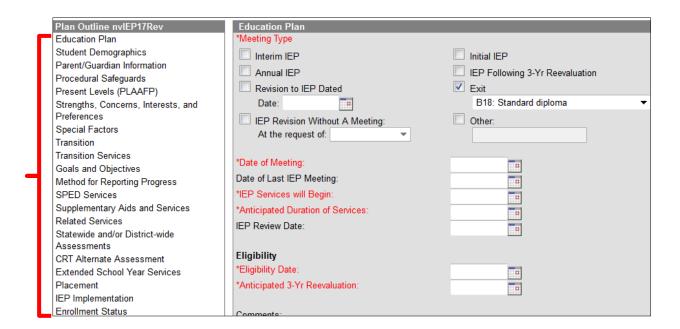

#### **Enrollment Status Editor**

Make sure that you mark "NO" for Special Ed Status unless otherwise instructed for they type of exit. You must fill in Primary Disability (disability from which they are being exited) and Special Ed Setting (closest to 100%) as well.

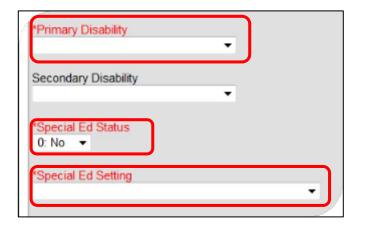

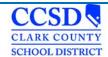

Select **Save & Continue** to move to the next editor or **Save** to save the changes and remain in the editor.

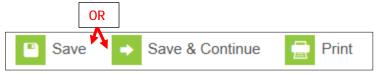

Select the **Documents** Tab.

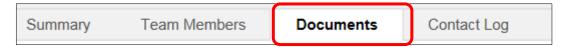

Highlight the Exit Plan.

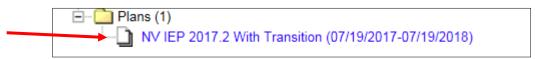

Select Lock and Ok

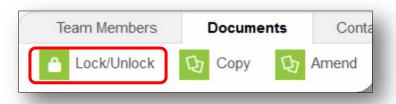

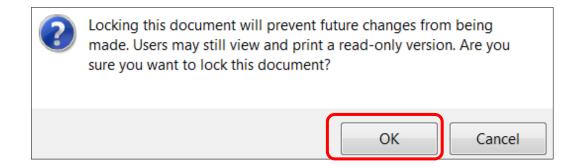

For more specific instructions, see the Quick Reference for the type of Exit IEP needed:

Click <u>here</u> to go to the Quick Reference for "Exiting a Student with a Standard Diploma".

Click <u>here</u> to go to the Quick Reference for "Exiting a Student – Transferred to Regular Education."

Click here to go to the Quick Reference for "Exiting a Student that has Reached Maximum Age".

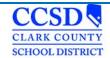

Page 83 of 115

#### 2. Complete the Team Members Tab

Enter an end date for each Team Member listed - This removes the paper icon from the roster for the teachers and removes the student from the caseload for anyone that has a Case Manager or Service Provider role.

#### 3. Complete the Case Manager Tab

Enter an end date for the Case Manager (entry at top) – This removes the Case Manager and the Program from the reports.

#### 4. Complete the SSD Transportation Tab

Enter an end date for the current entry (entry at top) – This stops specialized transportation for the student.

#### 5. Complete the Enrollment Tab

• Index > Student information > General > Enrollment Tab

#### Select the affected enrollment years

- > Scroll to the bottom
- Select the plus sign (+) in front of Special Ed Fields
- > Select the Special Ed Exit Reason
- ➤ Enter the Special Ed Exit Date
- Select SAVE

\*Within 24 hours the IEP flag next to the student's name will disappear.

\*\*If the student takes the NAA, also uncheck the NAA Box in the Enrollment tab just above the Special Ed Fields.

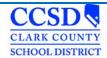

### **Progress Reports**

Campus Path: Index> Student Information > Special Ed > General > Documents

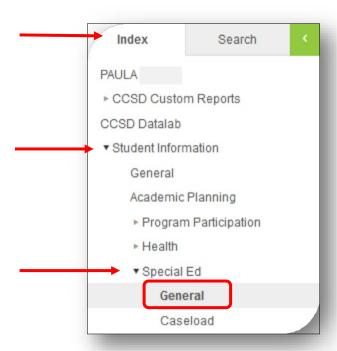

#### Select the **Documents** Tab. Select New **Document**

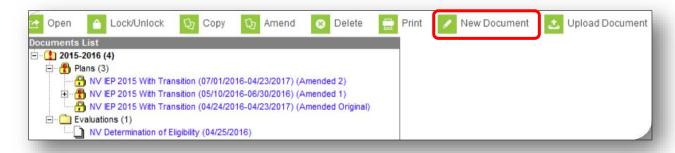

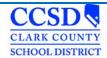

Select Create New Progress Report. Select Progress Report and make sure that you Link to the Correct Enrollment Year. Select Create Document.

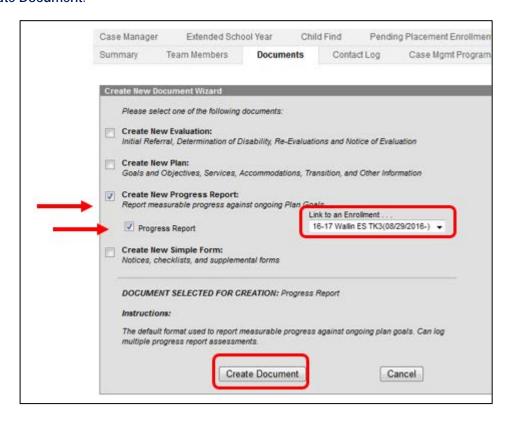

\*Use the drop down arrow to ensure you select the correct IEP to report progress on. Then enter the Report Date and Select SAVE.

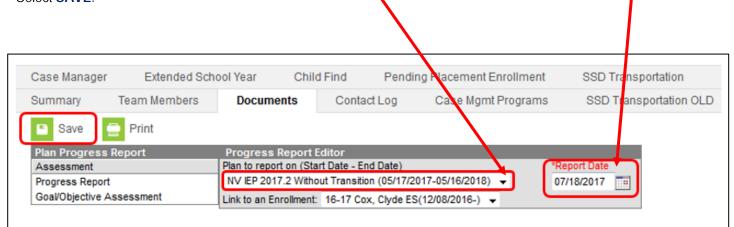

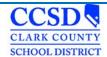

#### Select Goal/Objective Assessment

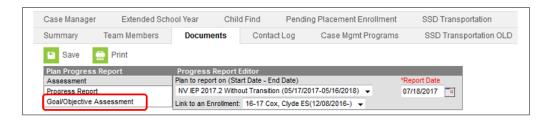

#### Select New Goal/Objective Assessment

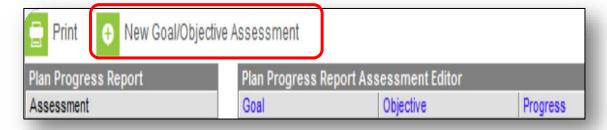

Select the goal from Progress Report Editor. DO NOT mark any of the objectives. Choose Progress toward the annual goal (drop down). Add Comments (optional). Select Save.

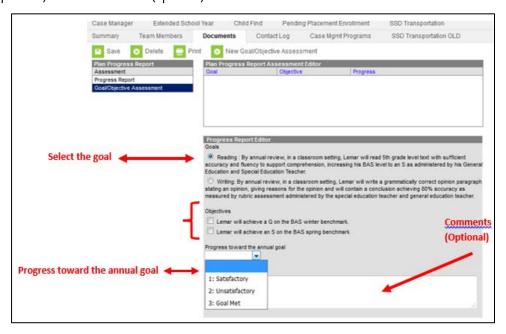

\*Repeat for the remaining goals\*

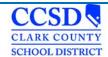

Select the Documents Tab. Select the IEP that you reported progress towards the goals. Go to the IEP Goal Page. Information from the Progress Report will be in the progress report section.

|       | STATE OF NEVADA                                                                                                    |                                        |              |             |                                 |
|-------|----------------------------------------------------------------------------------------------------|----------------------------------------|--------------|-------------|---------------------------------|
|       | INDIVIDUALIZED EDUCATIONAL PROGRAM (IEP)                                                                                                    |                                        |              |             |                                 |
|       | IEP GOALS, INCLUDING ACADEMIC AND FUNCTIONAL GOALS, AND BENCHMARKS OR SHORT-TE                                                                                                    | RM OBJEC                               | TIVES        |             |                                 |
| MEASU | FRABLE ANNUAL GOAL (including how progress toward the annual goal will be measured)                                                                                                    |                                        | SS REPOR     |             |                                 |
|       | Writing: By annual review date in a classroom setting, with guidance and support from an adult Gabriela will write an opinion piece where she will introduce a topic, state her opinion, provide reasons that are supported by details and provide a concluding statement, achieving a criteria of 80% as documented by student work samples, teacher made rubrics and observations as implemented by Special Education Teacher and Staff. | <ol><li>Unsatisf review/revi</li></ol> | actory Progr | ess Being l | sde (continue)<br>Made (need to |
|       | Check here if this goal supports the student's postsecondary goal(s) and identify the goal(s) to which it relates:                                                                                                    | Date<br>06/05/2017                     | Date         | Date        | Date                            |
|       | Training/Education Employment Independent Living Skills Other                                                                                                    | 1                                      |              |             |                                 |
|       | Check here if this goal will be addressed during Extended School Year Services (ESY)                                                                                                    |                                        |              |             |                                 |
| BENCE | MARK OR SHORT-TERM OBJECTIVE                                                                                                    |                                        |              |             |                                 |
| # 1   | By end of the first quarter of the 2017-2018 school year, in a classroom setting, with support Gabriela will write a grammatically                                                                                                    | correct top                            | ic sentence  | stating h   | er opinion.                     |
|       | By end of the second quarter of the 2017-2018 school year, in a classroom setting, with support Gabriela will write a grammatic and provide reasons that support her opinion.                                                                                                    | cally correct                          | topic sente  | nce statir  | ng her                          |
|       | By annual review date, in a classroom setting, with support Gabriela will write a grammatically correct topic sentence stating he<br>ion and provide a concluding statement.                                                                                                    | er opinion, a                          | nd provide   | reasons t   | hat support                     |

To print Progress Report, highlight the document and select print.

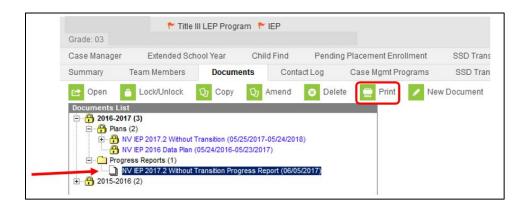

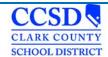

#### Reports

### **Caseload Summary Report**

The Caseload Summary Report lists detailed information about each student in a caseload. Student data is reported, but the report is grouped into the caseloads of staff members. Report specifications can be set to determine which students will be included in a caseload summary and for which staff members a caseload will report.

This report can be used for IEP caseloads.

### **Generating the Caseload Summary Report**

- a) Choose Caseload Summary
- b) Make sure your school is selected at the top
- c) Leave all grades
- d) Leave Enrollment Effective Date blank
- e) Leave Active Plan only (if you uncheck active plan only, it will pull unlocked plans also)
- f) Choose Case Manager under Team Roles
- g) Choose your name under Sped. Staff or Select All for Everyone
- h) Make sure your school is selected to the right
- i) Select Generate Report
- j) Click here to go to the Caseload Summary Report Quick Reference.

### Plan Audit Report

The Plan Audit Report reviews basic data entered in special education plans and indicates areas that may have incorrect or missing data for the plan in general and services it describes. Once errors are identified, plans can be updated to reflect correct information.

### **Generating Plan Audit Report**

- a) Leave All Students selected
- b) Clear the Enrollment Effective Date so it is blank
- c) Mark the Plan Audit Options of "Plan Overlapping" and "Over a Year"
- d) Select the Calendar(s) and School(s) that should be included in the report
- e) Leave Active Year selected
- f) Leave Active Plans selected
- g) Leave Start and End Date ranges blank
- h) Leave All Services selected
- i) Leave All Providers selected
- j) Indicate if the report should Print in HTML Format. Otherwise, the report generates in PDF format
- k) Select Generate Report to view the report in the desired format
- I) Click here to go to the Plan Audit Report Quick Reference.

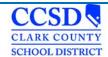

### Marking DRAFT on the IEP (Using Adobe Acrobat Pro)

Highlight the plan and select **Print**; the Plan will open in PDF.

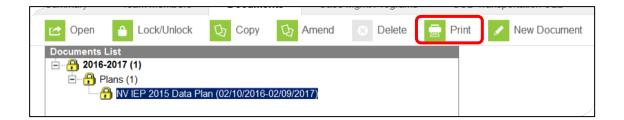

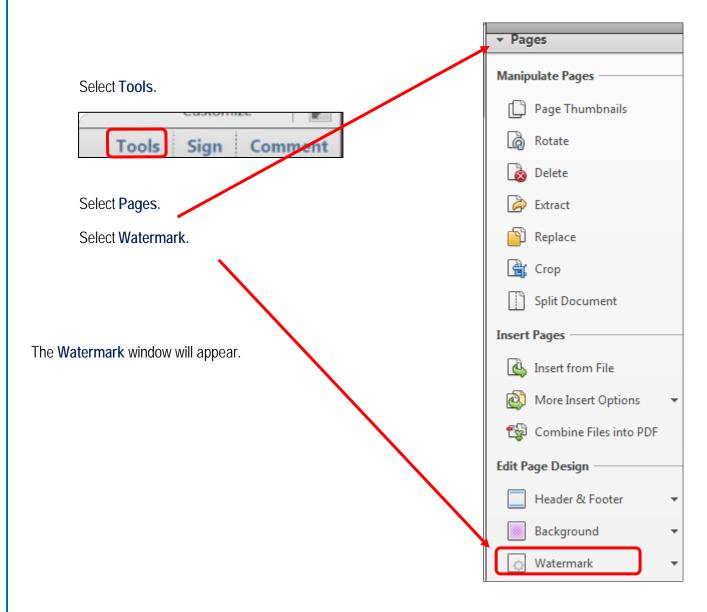

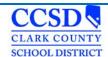

Type **DRAFT** in the Text Box.

You can adjust the font size, appearance, and position to your liking. Select Apply to Multiple.

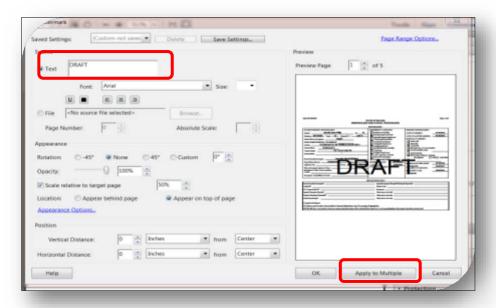

The Watermark (Add) window will appear.

Select **OK**.

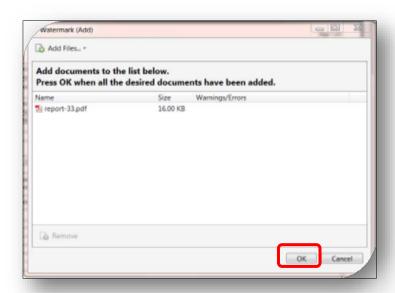

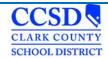

The Output Options window will open; Select OK.

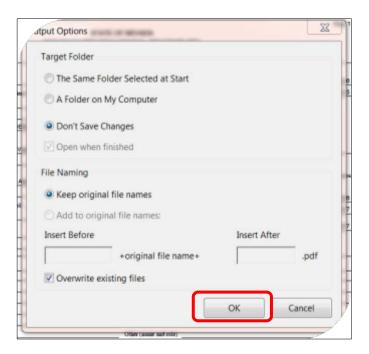

Select the **Printer Icon** in the tool bar at the top.

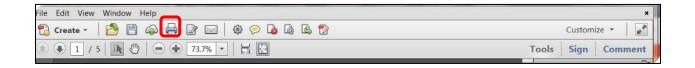

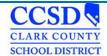

#### Ad Hoc Filters

To run filters, use the following instructions: Under Campus Tools go to: Index > Ad Hoc Reporting > Data Export > Choose appropriate SSD Group > Choose Filter

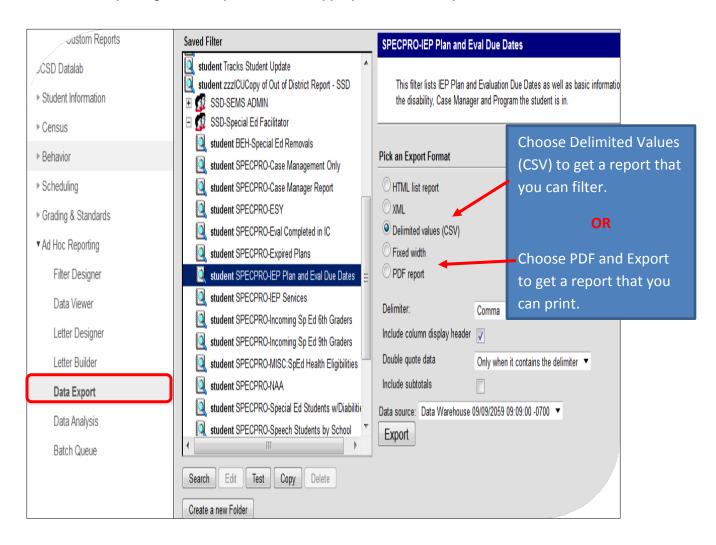

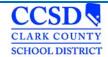

### **Appendix**

### **Ad Hoc Descriptions**

**BEH - Special Ed Removals** – This filter displays the number of days active special ed students have been removed from school. It tracks the days out from all of the schools the student attended that school year.

**SPECPRO – IEP Accommodations (Active)** - This filter displays the following information for active special ed students: basic demographic information, Case Manager Name and Start Date, IEP Start and End Date, the Program the student is in and the accommodations in the last locked IEP. The information displayed comes from an IEP Plan that is active at the time the filter is run. If there is more than one entry for a student, it could be for the following reasons: more than one plan that is active at the time the filter is run (overlapping plans) or there is more than on active Case Manager..

SPECPRO - IEP Services (Active) – This report make take a few minutes to populate. This filter displays the following information for active special ed students: basic demographic information, LEP Status, Disability, IEP Start and End Date, Eval and Re-Eval Start and End Dates, IEP locked or not, SDI, Related Services and Accommodations, Type of Meeting, ESY, Case Manager and Program. The information displayed comes from an IEP Plan that is active at the time the filter is run. If there is more than one entry for a student, it could be for the following reasons: more than one plan that is active at the time the filter is run (overlapping plans) or there is more than one active Case Manager. For the ESY column, Number 1 means the student does NOT get ESY, number 2 means they DO get ESY. If the ESY column is blank, then either the editor was not completed or it is an older plan that did not have the ESY editor.

SPECPRO - IEP Services (A/I) – This report make take a few minutes to populate. This filter displays the following information for active and inactive special ed students: basic demographic information, LEP Status, Disability, IEP Start and End Date, Eval and Re-Eval Start and End Dates, IEP locked or not, SDI, Related Services and Accommodations, Type of Meeting, ESY, Case Manager and Program. The information displayed comes from an IEP Plan that is active at the time the filter is run. If there is more than one entry for a student, it could be for the following reasons: more than one plan that is active at the time the filter is run (overlapping plans) or there is more than one active Case Manager. For the ESY column, Number 1 means the student does NOT get ESY, number 2 means they DO get ESY. If the ESY column is blank, then either the editor was not completed or it is an older plan that did not have the ESY editor.

SPECPRO - Incoming 6<sup>th</sup> Graders - \*Make sure you choose the NEXT school year when you run this filter. This is located in the upper left corner under the "Year" drop down. This filter will only work for Middle or Junior High Schools.\* This filter displays students receiving special ed services that will be entering the 6<sup>th</sup> grade. The information displayed comes from an IEP Plan that is active at the time the filter is run. If there is more than one entry for a student, it could be for the following reasons: more than one entry on the Case Manager Tab without an end date or more than one plan that is active at the time the filter is run (overlapping plans).

SPECPRO - Incoming 6<sup>th</sup> Graders with IEP Services – \*Make sure you choose the NEXT school year when you run this filter. This is located in the upper left corner under the "Year" drop down. This filter will only work for Middle or Junior High Schools.\* This report make take a few minutes to populate. This filter displays students receiving special ed services that will be entering the 6<sup>th</sup> grade. It displays the following information for active special ed students: basic demographic information, LEP Status, Disability, IEP Start and End Date, Eval and Re-Eval Start and End Dates, IEP locked or not, SDI, Related Services and Accommodations, Type of Meeting, ESY, Case Manager and Program. The information displayed comes from an IEP Plan that is active at the time the filter is run. If there is more than one entry for a student, it could be for the following reasons: more than one plan that is active at the time the filter is run (overlapping

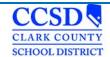

plans) or there is more than one active Case Manager. For the ESY column, Number 1 means the student does NOT get ESY, number 2 means they DO get ESY. If the ESY column is blank, then either the editor was not completed or it is an older plan that did not have the ESY editor.

SPECPRO - Incoming 9<sup>th</sup> Graders – \*Make sure you choose the NEXT school year when you run this filter. This is located in the upper left corner under the "Year" drop down. This filter will only work for High Schools.\* This filter displays students receiving special ed services that will be entering the 9<sup>th</sup> grade. The information displayed comes from an IEP Plan that is active at the time the filter is run. If there is more than one entry for a student, it could be for the following reasons: more than one entry on the Case Manager Tab without an end date or more than one plan that is active at the time the filter is run (overlapping plans).

SPECPRO - Incoming 9th Graders with IEP Services – \*Make sure you choose the NEXT school year when you run this filter. This is located in the upper left corner under the "Year" drop down. This filter will only work for High Schools. This report make take a few minutes to populate.\* This filter displays students receiving special ed services that will be entering the 9th grade. It displays the following information for active special ed students: basic demographic information, LEP Status, Disability, IEP Start and End Date, Eval and Re-Eval Start and End Dates, IEP locked or not, SDI, Related Services and Accommodations, Type of Meeting, ESY, Case Manager and Program. The information displayed comes from an IEP Plan that is active at the time the filter is run. If there is more than one entry for a student, it could be for the following reasons: more than one plan that is active at the time the filter is run (overlapping plans) or there is more than one active Case Manager. For the ESY column, Number 1 means the student does NOT get ESY, number 2 means they DO get ESY. If the ESY column is blank, then either the editor was not completed or it is an older plan that did not have the ESY editor.

SPECPRO – Related Services (Active) – This filter displays the following information for active special ed students: basic demographic information, Case Manager Name and Start Date, IEP Start and End Date, the Program the student is in and the Related Services in the last locked IEP. The information displayed comes from an IEP Plan that is active at the time the filter is run. If there is more than one entry for a student, it could be for the following reasons: more than one plan that is active at the time the filter is run (overlapping plans) or there is more than on active Case Manager.

SPECPRO – SDI (Active) - This filter displays the following information for active special ed students: basic demographic information, Case Manager Name and Start Date, IEP Start and End Date, the Program the student is in and the Specially Designed Instruction in the last locked IEP. The information displayed comes from an IEP Plan that is active at the time the filter is run. If there is more than one entry for a student, it could be for the following reasons: more than one plan that is active at the time the filter is run (overlapping plans) or there is more than on active Case Manager.

**SPECPRO – Unlocked Evaluations** – The filter displays active special ed students that have unlocked evaluations that have a start date less than today's date.

**SPECPRO – Unlocked Plans** – The filter displays active special ed students that have unlocked plans that have a start date less than today's date.

\*\*\*\*When you export a filter, if the row wraps down to the next column, there are either extra spaces or someone hit enter in the field right before the field that wrapped. Get the IEP unlocked, go to that field, and remove the extra space.

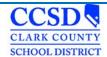

### **Excel Tips**

### Adding a filter

Select the top row of the excel sheet.

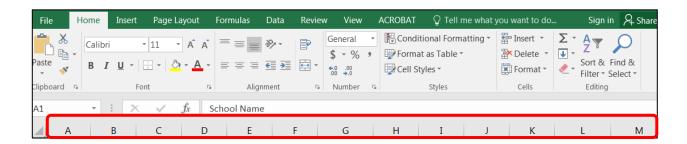

Select Sort & Filter.

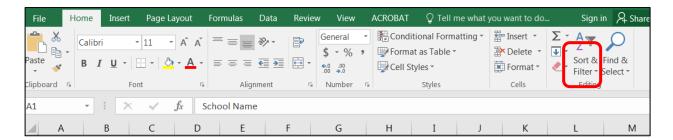

Select Filter.

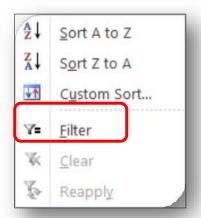

Now you can filter the columns.

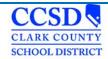

### **Infinite Campus Eligibility Forms**

Autism Spectrum Disorder

Health Impairment

Disabilities

Serious Emotional Disturbance

Speech and Language Impairment

Visual Impairment

Developmentally Delayed Hearing Impairment Intellectual Orthopedic Impairment

Specific Learning Disabilities

Traumatic Brain Injury

#### Infinite Campus Quick Reference, Guidelines and Handout Materials

Getting Started Download

Creating Plans **Download** 

Amending a Plan to Correct the Enrollment Status Editor Download

Ad Hoc Filters **Download** 

Excel Tips **Download** 

In-State Transfer Chart Download

Out-of-State Transfer Chart **Download** 

Mtg. Type Guideline Download

PLAAFP Sequence Download

Process Alerts **Download** 

Exiting a Student from a Related Service **Download** 

Special Education Forms Naming Convention **Download** 

Caseload Summary Download

Case Manager Tab Download

Creating a Plan Audit Report

Exiting a Student w/Standard Diploma Download

Exiting a Student Transferred to Regular Education (No Longer Qualifies) Download

Exiting a Student that has Reached Max Age Download

Progress Reports **Download** 

Review Revision Download

Searching for Students with Disabilities Download

Stapling Associating Forms Download

Statewide and/or District-wide Assessments Download

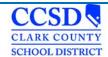

### Special Education Forms – (CCF)

For the most current, up to date forms see our webpage: <a href="here">here</a>

| Name of Form                               | Number    |
|--------------------------------------------|-----------|
| Behavior Plan - BIP                        | CCF 539.3 |
| Consent for Evaluation                     | CCF 555   |
| Consent for Evaluation - Spanish           | CCF 555.1 |
| Consent for Medicaid                       | CCF 538   |
| Consent for Medicaid - Spanish             | CCF 570.1 |
| Consent for Placement                      | CCF 556   |
| Consent for Placement - Spanish            | CCF 556.1 |
| NDE Testing Accommodations                 |           |
| Intent to Implement                        | CCF 566   |
| Intent to Implement - Spanish              | CCF 566.1 |
| Manifestation FBA                          | CCF 539   |
| Meeting Arrangements                       | CCF 564   |
| Meeting Arrangements - Spanish             | CCF 564.1 |
| No Additional Assessments Needed           | CCF 607   |
| No Additional Assessments Needed - Spanish | CCF 607.1 |
| Notice of Refusal                          | CCF 567   |
| Notice of Refusal - Spanish                | CCF 567.1 |
| Notification of Medicaid                   | English   |
| Notification of Medicaid                   | Spanish   |
| OSEP Calc Form and Tree <u>Download</u>    |           |
| OT PT Referral                             | CCF 557   |
| Placement Page                             | CCF 606   |
| Prior Notice                               | CCF 563   |
| Prior Notice - Spanish                     | CCF 563.1 |
| Referral                                   | CCF 583   |
| Release of Info                            | CCF 503   |
| Release of Info - Spanish                  | CCF 503.1 |
| Service Plan                               | CCF 613   |
| Statement of Need for Reevaluation         | CCF 531   |
| Temporary Placement                        | CCF 554   |
|                                            |           |

### **Expandable Special Education Forms**

Behavior Intervention Plan (BIP) – Expandable <u>Download</u>
Behavior Intervention Plan (BIP FBA) <u>Download</u>
FBA BIP Indirect Assessment – Expandable <u>Download</u>
Manifestation Determination – Expandable <u>Download</u>
Manifestations FBA – Expandable <u>Download</u>

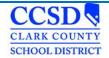

### **Infinite Campus Process Alerts**

- ➤ Age 3: 30 calendar days before 3rd birthday
- Age 6: 90, 60, 30 calendar days before 6th birthday
- Age 14: Diploma Type, course of Study: 30, 15, 5 calendar days before 14th birthday
- Age 15: Transition in the IEP: 30 calendar days before 15th birthday
- Age 18: 5 calendar days after 18th birthday
- ➤ Age 22: 30, 10 calendar days before 22nd birthday
- Annual IEP Due: 30 calendar days after evaluation determination date
- Annual IEP Due: 30, 15, 5 calendar days before plan end date
- Consent for Initial Provision of Services: 5 calendar days after evaluation determination date
- > Evaluation Exceeded Days: 46 school days after evaluation consent date and evaluation determination date
- Progress Report Due: 10 calendar days after end term date
- Reevaluation Due: 90, 60, 30 calendar days before previous evaluation ends

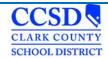

### **State Eligibility Forms**

**Autism Spectrum Disorder** 

#### STATEMENT OF ELIGIBILITY ELIGIBILITY TEAM REPORT AUTISM SPECTRUM DISORDER

| Pup | il's Name                                                                                                    | E                            | Birthdate                               | Grade                        |
|-----|----------------------------------------------------------------------------------------------------|------------------------------|-----------------------------------------|------------------------------|
| Acc | ording to state regulations (NAC 388.38<br>This pupil is not eligible for special<br>This pupil is eligible for special educ<br>following criteria. | education under the c        |                                         |                              |
| THE | PUPIL HAS A SPECTRUM DISORDE                                                                                                    | R WHICH:                     |                                         |                              |
| 0   | Significantly affects the verbal and n<br>repetitive activities and stereotyped<br>to sensory experiences in an unusual                             | movements, resistano         |                                         |                              |
|     | Is usually apparent before the age of                                                                                                    | f 3 years; and               |                                         |                              |
| _   | Adversely affects the educational perboth.                                                                                                    | erformance of a pupil        | causing significant delays or irre      | egular patterns in learning, |
|     | The pupil's educational performance                                                                                                    | is not adversely affect      | ted primarily because the pupil h       | nas an emotional disturbanc  |
|     | The controlling factor for the pupil's components of reading instruction, or                                                                        |                              |                                         | ading, including the essent  |
|     | The controlling factor for the student                                                                                                    | 's eligibility is not limite | ed English proficiency.                 |                              |
|     | By reason of the pupil's Autism Spec                                                                                                    | ctrum Disorder, the pu       | pil needs special education and         | related services.            |
| Ī   | ibility Team Members:<br>gnature/School Psychologist                                                                                                | Agree/Disagree               | Signature/Speech and Lang<br>Specialist | juage Agree/Disagre          |
|     | gnature/Special Education Teacher or<br>tism Spectrum Disorder Specialist                                                                           | Agree/Disagree               | Signature/Parent                        | Agree/Disagre                |
|     | gnature/Regular Classroom Teacher                                                                                                    | Agree/Disagree               | Signature/Other                         | Agree/Disagre                |

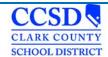

### **Developmentally Delayed**

|            |                      |                                                                                                    |                                                   |                            | Date                                         |
|------------|----------------------|----------------------------------------------------------------------------------------------------|---------------------------------------------------|----------------------------|----------------------------------------------|
|            |                      |                                                                                                    | STATEMENT OF I<br>ELIGIBILITY TEA<br>EVELOPMENTAL | M REPORT                   |                                              |
| Pup        | il's Na              | me                                                                                                    | Bir                                               | thdate                     | Grade                                        |
| 0          | This<br>This<br>base | to state regulations (NAC 386<br>s pupil is not eligible for spec<br>s pupil is eligible for special e<br>ed on the following criteria. | ial education under the ca                        |                            |                                              |
|            | The                  | pupil is under the age of 6.                                                                                                    |                                                   |                            |                                              |
|            |                      | pupil demonstrates a delay o<br>vo or more, of the following an                                                                         |                                                   | d deviations in one, or a  | t least one standard deviation               |
|            |                      | Receptive or expressive lan                                                                                                    | guage                                             |                            |                                              |
|            |                      | Cognitive abilities                                                                                                    |                                                   |                            |                                              |
|            |                      | Gross or fine motor function                                                                                                    | r                                                 |                            |                                              |
|            |                      | Self help                                                                                                    |                                                   |                            |                                              |
|            |                      | Social or emotional condition                                                                                                    | n                                                 |                            |                                              |
| 0          |                      | controlling factor for the stude<br>essential components of read                                                                        |                                                   |                            | estruction in reading, including on in math. |
|            | The                  | controlling factor for the stude                                                                                                    | ent's eligibility is not li                       | imited English proficiend  | ey.                                          |
|            | Вуг                  | eason of the pupil's Developn                                                                                                    | nental Delay, the pup                             | il needs special education | on and related services.                     |
| Elig       | ibility              | Team Members:                                                                                                    |                                                   |                            |                                              |
| or s       | Specia               | e/Special Education Teacher<br>alist in the field of Early<br>d Education                                                               | Agree/Disagree                                    | Signature/Other            | Agree/Disagree                               |
| Tra<br>Ass | ensed<br>ined i      | g Preschoolers with                                                                                                    | Agree/Disagree                                    | Signature/Other            | Agree/Disagree                               |
|            |                      | e/Parent                                                                                                    | Agree/Disagree                                    | Signature/Other            | Agree/Disagree                               |

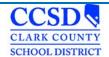

### **Health Impairment**

|      |                                                                                                    |                                                                                                | Da                                                                                                    | ate                                                                       |
|------|----------------------------------------------------------------------------------------------------|------------------------------------------------------------------------------------------------|----------------------------------------------------------------------------------------------------|---------------------------------------------------------------------------|
|      |                                                                                                    | STATEMENT OF E<br>ELIGIBILITY TEA<br>HEALTH IMPA                                               | M REPORT                                                                                                |                                                                           |
| Pup  | il's Name                                                                                                    | Bir                                                                                            | thdateG                                                                                                 | rade                                                                      |
| Acc  | ording to state regulations (NAC 38)<br>This pupil is not eligible for spec<br>This pupil is eligible for special e<br>based on the following criteria.                                                  | ial education under th                                                                         |                                                                                                    | ıt.                                                                       |
| CRI  | TERIA FOR HEALTH IMPAIRMEN                                                                                                    | Т                                                                                              |                                                                                                    |                                                                           |
| 0    | The pupil has an impairment the limitation, a heightened alertness the educational environment, and attention deficit disorder or att diabetes, epilepsy, a heart concept's disorder and sickle-cell and | to environmental sti<br>d which is caused by<br>ention deficit hyper<br>dition, hemophilia, le | muli which results in limited ale<br>y chronic or acute health probl<br>activity disorder, childhood di | ertness with respect to<br>ems such as asthma,<br>isintegrative disorder, |
|      | The pupil's health impairment adv                                                                                                    | ersely affects the pu                                                                          | pil's educational performance.                                                                          |                                                                           |
|      | The controlling factor for the stude the essential components of read                                                                                                    |                                                                                                |                                                                                                    |                                                                           |
| _    | The controlling factor for the stude                                                                                                    | ent's eligibility is not l                                                                     | imited English proficiency.                                                                             |                                                                           |
|      |                                                                                                    |                                                                                                |                                                                                                    |                                                                           |
| 0    | By reason of the pupil's Health Im                                                                                                    | pairment, the pupil n                                                                          | eeds special education and rela                                                                         | ited services.                                                            |
| Elig | By reason of the pupil's Health Imiliary ibility Team Members:                                                                                                    | pairment, the pupil n                                                                          | Signature/School Nurse or Operson Qualified to Interpre                                                 | Other Agree/Disagre                                                       |
| Elig | ibility Team Members:                                                                                                    | Agree/Disagree                                                                                 | Signature/School Nurse or O                                                                             | Other Agree/Disagre                                                       |

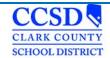

### **Hearing Impairment**

|           |                                                             |                                                                                                    |                                  | Date                                                                                                    |
|-----------|-------------------------------------------------------------|----------------------------------------------------------------------------------------------------|----------------------------------|----------------------------------------------------------------------------------------------------|
|           |                                                             | STATEMENT OF<br>ELIGIBILITY TE<br>HEARING IM                                                                        | AM REPORT                        |                                                                                                    |
| Pup       | il's Name                                                   |                                                                                                    | Birthdate                        | Grade                                                                                                    |
| Acc       |                                                             | le for special education unde<br>r special education under the                                                      |                                  |                                                                                                    |
| CRI       | TERIA FOR HEARING II                                        | MPAIRMENT                                                                                                    |                                  |                                                                                                    |
| 0         | essential components of                                     | r the student's eligibility is not<br>reading instruction, or lack of app<br>the student's eligibility is not limit | propriate instruction in math    | struction in reading, including the<br>n.                                                                  |
| DEA       | AF.                                                         |                                                                                                    |                                  |                                                                                                    |
|           | discriminate among and u                                    | inderstand the sounds that reach                                                                                    | n the pupil;                     | because of the pupil's inability to                                                                        |
|           | (D) The sense of hear<br>congenital or postlingual          |                                                                                                    | al for the ordinary purpose      | es of life, whether as the result o                                                                        |
|           | (c) The pupil has an ave                                    | erage hearing threshold level, at                                                                                   | 500, 1,000, and 2,000 Hz.,       | of 92 decibels or more.                                                                                    |
| NOT       | E: A pupil is eligible as de<br>other criteria (a) and (b). | af if the pupil meets the criterion                                                                                 | set forth in (c), notwithstar    | nding the pupil's failure to meet the                                                                      |
| HAF       | RD OF HEARING                                               |                                                                                                    |                                  |                                                                                                    |
| 0         | (b) The hearing mechan<br>aid to allow a receptive fix      |                                                                                                    | ve, is sufficiently functional   | with or without the use of a hearing                                                                       |
| NOT       | E: A pupil is eligible as har<br>meet the other criteria (a |                                                                                                    | ne criterion set forth in (c), r | notwithstanding the pupil's failure to                                                                     |
| _         | By reason of the pupil's                                    | Hearing Impairment, the pu                                                                                          | pil needs special educati        | on and related services.                                                                                   |
| DEA       | AF-BLINDNESS                                                |                                                                                                    |                                  |                                                                                                    |
| _         |                                                             | teria for hearing impairment ab<br>ent for visual impairment).                                                      | pove and is severely or n        | noderately visually impaired (mus                                                                          |
| _         | By reason of the pupil's                                    | Deaf-Blindness, the pupil ne                                                                                        | eeds special education a         | nd related services.                                                                                       |
| The fewer | r than three persons with exper                             |                                                                                                    | reas: audiology or the interpre  | consist of a parent of the pupil and no<br>etation of an audiological report; hearing<br>emic achievement. |
| Sign      | nature/Parent                                               | Agree/Disagree                                                                                                    | Signature/Title                  | Agree/Disagree                                                                                             |
| Sign      | nature/Title                                                | Agree/Disagree                                                                                                    | Signature/Title                  | Agree/Disagree                                                                                             |
|           | nature/Title                                                | Agree/Disagree                                                                                                    | Signature/Title                  | Agree/Disagree                                                                                             |

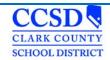

### Intellectual Disabilities/Multiple Impairments

|       |                                                                                                    |                                                                                                    |                                                                       | Date                                                                                                    |
|-------|----------------------------------------------------------------------------------------------------|----------------------------------------------------------------------------------------------------|-----------------------------------------------------------------------|----------------------------------------------------------------------------------------------------|
|       |                                                                                                    | STATEMENT OF E<br>ELIGIBILITY TEAM<br>INTELLECTUAL DIS                                                  | REPORT                                                                |                                                                                                    |
| Pupil | 's Name                                                                                                    | Birtl                                                                                                   | ndate                                                                 | Grade                                                                                                    |
| 0     | rding to state regulations (NAC 3<br>This pupil is not eligible for spe<br>This pupil is eligible for special<br>based on the following criteria.                     | ecial education under the<br>education under the cat                                                    |                                                                       |                                                                                                    |
| CRIT  | ERIA FOR INTELLECTUAL DISABIL                                                                                                    | LITIES                                                                                                  |                                                                       |                                                                                                    |
| areas |                                                                                                    | ntly with related limitati                                                                              | ions in two or mo                                                     | ore of the following adaptive skill                                                                                   |
|       | □ Communication skills □ Self care □ Home living □ Social skills □ Use of community                                                                                   |                                                                                                    | Self-direction<br>Health and saf<br>Functional aca<br>Leisure<br>Work |                                                                                                    |
| 0 0 0 | The condition manifested before The condition adversely affects. The controlling factor for the including the essential compone The controlling factor for the state. | the educational perforr<br>student's eligibility is r<br>ents of reading instructi                      | not the lack of a<br>on, or appropriate                               | ppropriate instruction in reading,<br>e instruction in math.                                                          |
| MILE  | )                                                                                                    |                                                                                                    |                                                                       |                                                                                                    |
|       | are at least two standard devia                                                                                                    | tions below the mean so                                                                                 | ore for that test;                                                    | table individual standardized test,                                                                                   |
| 0     | group, indicates that the pupil i                                                                                                    | is experiencing difficulty                                                                              | ; and                                                                 | of the pupil's chronological peer<br>e cognitive abilities and adaptive                                               |
| MOD   | PERATE                                                                                                    |                                                                                                    |                                                                       |                                                                                                    |
| 0 0   | are at least three standard devi<br>The adaptive skills of the pup<br>group, indicate that the pupil h                                                                | iations below the mean<br>oil, in comparison with<br>as markedly lower capal<br>d speech and language d | score for that test<br>those members<br>bilities; and                 | table individual standardized test,<br>;<br>of the pupil's chronological peer<br>e pupil is generally consistent with |
|       |                                                                                                    | 1                                                                                                    |                                                                       | June 2015                                                                                                    |

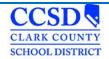

Intellectual Disabilities/Multiple Impairments

|     |                    |                                                                                                    |                                 | Date                                                                                                    |
|-----|--------------------|----------------------------------------------------------------------------------------------------|---------------------------------|----------------------------------------------------------------------------------------------------|
|     |                    | ELIG                                                                                                    | BILIT                           | T OF ELIGIBILITY<br>Y TEAM REPORT<br>JAL DISABILITIES                                                                                               |
| SEV | ERE                |                                                                                                    |                                 |                                                                                                    |
| 0   | The<br>grow<br>The | at least four standard deviations be<br>adaptive skills of the pupil, in co<br>up, indicate that the pupil has exten | low the<br>mpariso<br>sively lo | on with those members of the pupil's chronological peer                                                                                             |
| PRO | FOUN               | ND                                                                                                    |                                 |                                                                                                    |
| _   | are                | at least five standard deviations bel                                                                                | low the                         | s determined by an acceptable individual standardized test,<br>mean score for that test;<br>on with those members of the pupil's chronological peer |
| 0   | gro<br>The         | up, indicate that the pupil has extre                                                                                | mely lim                        |                                                                                                    |
|     | Byr                | reason of the pupil's Intellectual Disa                                                                              | ability, t                      | he pupil needs special education and related services.                                                                                              |
| MU  | LTIPLE             | EIMPAIRMENT                                                                                                    |                                 |                                                                                                    |
|     | spe                |                                                                                                    | ntal dela                       | abilities and any additional disabling condition other than a<br>ay, or a speech and language impairment (must complete                             |
|     |                    | e additional disabilities that the stu<br>I disability).                                                             | dent is f                       | found eligible for must complete eligibility statement for                                                                                          |
|     |                    | Autism Spectrum Disorder                                                                                             |                                 | Deaf-Blindness                                                                                                    |
|     |                    | Serious Emotional Disturbance                                                                                        | _                               | Health Impairment                                                                                                    |
|     |                    | Hearing Impairment                                                                                                   |                                 | Orthopedic Impairment                                                                                                    |
|     |                    | Vision Impairment                                                                                                    | 0                               | Traumatic Brain Injury                                                                                                    |
|     | Вуг                | reason of the pupil's Multiple Impair                                                                                | ment, t                         | he pupil needs special education and related services.                                                                                              |
|     |                    |                                                                                                    |                                 | 2 June 2015                                                                                                    |
|     |                    |                                                                                                    |                                 | June 2015                                                                                                    |

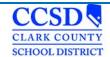

Intellectual Disabilities/Multiple Impairments

|                                                                                                    | STATEMENT O<br>ELIGIBILITY TI<br>INTELLECTUAL                                                                                                    | EAM REPORT       | Date               |
|----------------------------------------------------------------------------------------------------|----------------------------------------------------------------------------------------------------|------------------|--------------------|
| Eligibility Team Members:                                                                                     |                                                                                                    |                  |                    |
| Signature/School Psychologist                                                                                 | Agree/Disagr<br>ee                                                                                                    | Signature/Parent | Agree/Disagre<br>e |
| Signature/Special Education Teacher<br>or Specialist in the field of<br>Intellectual Disabilities             | Agree/Disagr<br>ee                                                                                                    | Signature/Other  | Agree/Disagre<br>e |
| Signature/Speech & Language<br>Specialist                                                                     | Agree/Disagr<br>ee                                                                                                    | Signature/Other  | Agree/Disagre<br>e |
| <ul> <li>Any decision of an eligibility team<br/>of the report and any other docume<br/>388.340.4)</li> </ul> | and the state of the state of t |                  |                    |

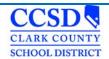

### Orthopedic Impairment

|                                                                               |                                                                                                    |                                                 | Date_             |                    |
|-------------------------------------------------------------------------------|----------------------------------------------------------------------------------------------------|-------------------------------------------------|-------------------|--------------------|
|                                                                               | ELIGIBILITY 1                                                                                                  | OF ELIGIBILITY<br>TEAM REPORT<br>IMPAIRMENT     |                   |                    |
| Pupil's Name                                                                  |                                                                                                    | Birthdate                                       | Grade             |                    |
|                                                                               | ble for special education und<br>or special education under t                                                  |                                                 |                   | nt.                |
| CRITERIA FOR ORTHOPE                                                          | DIC IMPAIRMENT                                                                                                 |                                                 |                   |                    |
| <ul> <li>The pupil suffers from performance.</li> </ul>                       | m a severe orthopedic imp                                                                                      | airment which adverse                           | ely affects the p | upil's educational |
| □ The pupil has one or r                                                      | more of the following condition                                                                                | ons (check one or more                          | <del>;</del> ):   |                    |
| <ul> <li>A disease, inc</li> </ul>                                            | anomaly, including, without l<br>cluding, without limitation, bo<br>use, including, without limita<br>tracture | ne tuberculosis or polic                        | omyelitis         |                    |
| <ul> <li>The controlling facto including the essential comp</li> </ul>        | r for the student's eligibility onents of reading instruction                                                  |                                                 |                   |                    |
| <ul> <li>The controlling factor</li> </ul>                                    | for the student's eligibility is                                                                               | not limited English prof                        | iciency.          |                    |
| <ul> <li>By reason of the pupil'</li> </ul>                                   | s Orthopedic Impairment, th                                                                                    | e pupil needs special e                         | ducation and rela | ated services.     |
| Eligibility Team Members:                                                     |                                                                                                    |                                                 |                   |                    |
| Signature/School Nurse or Other R<br>Qualified to Interpret a Health Ass      |                                                                                                    | Signature/Physical The<br>Occupational Therapis |                   | Agree/Disagree     |
| Signature/Regular Classroom Tea                                               | cher Agree/Disagree                                                                                            | Signature/Other                                 |                   | Agree/Disagree     |
| Signature/Parent                                                              | Agree/Disagree                                                                                                 | Signature/Other                                 |                   | Agree/Disagree     |
| <ul> <li>Any decision of an elig<br/>of the report and any other d</li> </ul> | ibility team must be justified<br>ocumentation relating to the                                                 |                                                 |                   |                    |
|                                                                               |                                                                                                    | 1                                               |                   |                    |
|                                                                               |                                                                                                    |                                                 |                   | June 2015          |

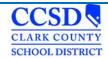

### **Serious Emotional Disturbance**

|        |                                                                                                    |                              |                               | Date                                  |
|--------|----------------------------------------------------------------------------------------------------|------------------------------|-------------------------------|---------------------------------------|
|        |                                                                                                    | STATEMENT OF                 |                               |                                       |
|        |                                                                                                    | SERIOUS EMOTIONA             |                               |                                       |
|        |                                                                                                    | SERIOUS EMOTION              | AL DISTORDANCE                |                                       |
| upil's | Name_                                                                                                    | В                            | irthdate                      | Grade                                 |
|        |                                                                                                    |                              |                               |                                       |
|        | ling to state regulations (NAC 388.4°<br>This pupil is not eligible for special                                                                                                    |                              | stanony of serious amotion    | al disturbance                        |
|        | This pupil is eligible for special edu                                                                                                    |                              |                               |                                       |
| ŀ      | based on the following criteria.                                                                                                    |                              |                               |                                       |
| RITE   | RIA FOR EMOTIONAL DISTURBA                                                                                                    | NCE                          |                               |                                       |
|        | The pupil exhibits one or more of the                                                                                                    | e following characteristi    | ics (check one or more):      |                                       |
|        | <ul> <li>An inability to build or main</li> </ul>                                                                                                    | tain satisfactory interpe    | ersonal relationships within  | the school environment, including:    |
|        |                                                                                                    | ation of the pupil from o    |                               |                                       |
|        | <ul> <li>Efforts by the pupil approval.</li> </ul>                                                                                                    | to obtain negative atte      | ention from others through    | punishment, ostracism or excessive    |
|        | <ul> <li>Inappropriate behavior or f</li> </ul>                                                                                                    |                              |                               | typical behavior such as outbursts    |
|        | anger, crying or head bang  A pervasive mood of unhar                                                                                                    |                              |                               |                                       |
|        | □ Fears or a tendency to dev                                                                                                    |                              |                               | or school problems.                   |
|        | These characteristics have been evi                                                                                                    | dent for at least 3 mon      | ths.                          |                                       |
| 10     | The characteristics adversely affect                                                                                                    | the shility of the nunil     | to perform developments       | I tasks appropriate to the pupil's ar |
|        | within the educational environment,                                                                                                    |                              |                               |                                       |
|        | age, in the home, child care or preso                                                                                                    |                              |                               |                                       |
| 1 5    | Special education support is require                                                                                                    | d to alleviate these adv     | verse effects.                |                                       |
| , -    | The pupil is not eligible solely becau                                                                                                    | se of sensory, intellect     | ual, or health factors: socia | al maladjustment: or conduct          |
|        | disorders.                                                                                                    | •                            |                               |                                       |
|        | The controlling factor for the studen                                                                                                    |                              |                               | ion in reading, including the essenti |
| •      | components of reading instruction, or                                                                                                    | or lack of appropriate in    | struction in math.            |                                       |
| 1 1    | The controlling factor for the student                                                                                                    | 's eligibility is not limite | d English proficiency.        |                                       |
| 1 E    | By reason of the pupil's Serious Em                                                                                                    | otional Disturbance, the     | e pupil needs special educ    | ation and related services.           |
| ligibi | lity Team Members:                                                                                                    |                              |                               |                                       |
|        |                                                                                                    |                              |                               |                                       |
| Signa  | ture/School Psychologist                                                                                                    | Agree/Disagree               | Signature/Parent              | Agree/Disagree                        |
|        | Market Control of the Control of the |                              |                               | 1971-2017-11                          |
| Signa  | ature/Regular Classroom Teacher                                                                                                    | Agree/Disagree               | Signature/Other               | Agree/Disagree                        |
| Signa  | ature/Special Education Teacher or                                                                                                    | Agree/Disagree               | Signature/Other               | Agree/Disagree                        |
|        | ialist in the field of Serious                                                                                                    | Agreerbisagree               | Oignatal Croates              | Agreerbisagree                        |
| Emoti  | ional Disturbances                                                                                                    |                              |                               |                                       |
|        |                                                                                                    |                              |                               |                                       |
|        | Any decision of an eligibility team m                                                                                                    |                              |                               |                                       |
|        | y other documentation relating to the                                                                                                    | e determination of the p     | oupil's eligibility. (NAC 388 | 3.340.4)                              |
|        |                                                                                                    |                              |                               |                                       |
|        |                                                                                                    |                              |                               |                                       |
|        |                                                                                                    |                              |                               |                                       |
|        |                                                                                                    |                              |                               |                                       |
|        |                                                                                                    | 1                            |                               | June 201                              |

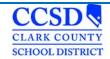

### **Specific Learning Disabilities**

|         | Date                                                                                                    |  |  |  |  |  |
|---------|----------------------------------------------------------------------------------------------------|--|--|--|--|--|
|         | STATEMENT OF ELIGIBILITY ELIGIBILITY TEAM REPORT SPECIFIC LEARNING DISABILITIES                                                                                                    |  |  |  |  |  |
| Pupil's | NameBirthdateGrade                                                                                                    |  |  |  |  |  |
|         |                                                                                                    |  |  |  |  |  |
|         | RAL CRITERIA FOR SPECIFIC LEARNING DISABILITIES BASED ON ASSESSMENT OF ONSE TO INTERVENTION AND/OR COMPARATIVE ANALYSIS:                                                                                                    |  |  |  |  |  |
|         | The pupil has been provided with learning experiences and instruction appropriate for the pupil's age.                                                                                                    |  |  |  |  |  |
|         | The determination that the pupil has a specific learning disability has been made based upon the results of the evaluation described in NAC 388.420. In interpreting the evaluation data, information was drawn from a variety of sources, including aptitude and achievement tests, parent input, and teacher recommendations, as well as information about the pupil's physical condition, social or cultural background, and adaptive behavior, and information from all of these sources was documented and carefully considered.                                                                                      |  |  |  |  |  |
|         | The pupil does not achieve adequately for the pupil's age or to meet State-approved grade-level standards in one or more of the following areas (check all that apply):                                                                                                    |  |  |  |  |  |
|         | □ Oral expression □ Written expression □ Listening comprehension □ Basic reading skill □ Mathematical calculation □ Reading fluency skills □ Mathematical problem solving □ Reading comprehension                                                                                                    |  |  |  |  |  |
|         | Any identified underachievement is not primarily the result of a visual, hearing or motor disability; mental retardation; emotional disturbance; cultural factors; environmental or economic disadvantage; or limited English proficiency.                                                                                                    |  |  |  |  |  |
| 0       | There is documented, data based evidence that any identified underachievement is not due to a lack of appropriate instruction in math or reading. This determination is based upon each of the following:  Data that demonstrate that prior to, or as part of, the referral process, the pupil was provided appropriate instruction in regular education settings, delivered by qualified personnel; and  Data based documentation of repeated assessments of achievement at reasonable intervals, reflecting formal assessment of the pupil's progress during instruction, and which was provided to the pupil's parents. |  |  |  |  |  |
|         | The controlling factor for the pupil's eligibility is not lack of appropriate instruction in math.                                                                                                    |  |  |  |  |  |
|         | The controlling factor for the pupil's eligibility is not lack of appropriate instruction in reading, including the essential components of reading instruction. Explicit and systematic instruction has been provided for each of the following:  Phonemic awareness Phonics Vocabulary development Reading fluency, including oral reading skills Reading comprehension strategies                                                                                                    |  |  |  |  |  |
| •       | Interventions implemented in general education classrooms have not remedied any identified underachievement.                                                                                                    |  |  |  |  |  |
|         | The following relevant behavior was noted during the observation of the pupil:                                                                                                    |  |  |  |  |  |
|         | □ None noted. □ As follows:                                                                                                    |  |  |  |  |  |
|         | 1 June 2015                                                                                                    |  |  |  |  |  |

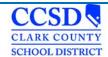

### **Specific Learning Disabilities**

|         |                                                                                                    | STATEMENT OF ELIGIBILITY ELIGIBILITY TEAM REPORT SPECIFIC LEARNING DISABILITIES                                                                                                    |  |  |  |
|---------|----------------------------------------------------------------------------------------------------|----------------------------------------------------------------------------------------------------|--|--|--|
|         |                                                                                                    | Relationship of any relevant behavior to the academic functioning of the pupil:                                                                                                    |  |  |  |
|         |                                                                                                    | ollowing educationally relevant medical findings were noted:  None noted.  As follows:                                                                                                    |  |  |  |
| ADDITI  | IONAL                                                                                                    | CRITERIA FOR ELIGIBILITY:                                                                                                    |  |  |  |
| Additio | onal Criteria for Response to Intervention:  The pupil has not made sufficient progress to meet age or State-approved grade-level standards in one or more of the areas identified above (oral expression, listening comprehension, mathematical calculation, mathematical problem solving, written expression, basic reading skill, reading fluency skills, reading comprehension) when using a process based on the child's response to scientific, research-based intervention.  The following instructional strategies were used: |                                                                                                    |  |  |  |
|         | 0                                                                                                    | The following student-centered data were collected:                                                                                                    |  |  |  |
|         |                                                                                                    |                                                                                                    |  |  |  |
|         | 0                                                                                                    | Any identified underachievement is not correctable without special education services.  On (date) the pupil's parents were notified about Nevada's policies regarding the amount and nature of student performance data that would be collected and the general education services that would be provided; strategies for increasing the child's rate of learning; and the parents' right to request an evaluation. |  |  |  |

2 June 2015

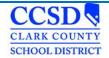

#### **Specific Learning Disabilities**

| Date |  |  |
|------|--|--|
|      |  |  |

#### STATEMENT OF ELIGIBILITY ELIGIBILITY TEAM REPORT SPECIFIC LEARNING DISABILITIES

#### AND/OR

#### Additional Criteria for Comparative Analysis:

- The pupil exhibits a pattern of strengths and weaknesses in performance, achievement, or both, relative to age, State-approved grade-level standards, or intellectual development, that is determined by the group to be relevant to the identification of a specific learning disability, using appropriate assessments.
- The pupil exhibits a severe discrepancy between achievement and intellectual ability in one or more of the areas identified above (oral expression, listening comprehension, mathematical calculation, mathematical problem solving, written expression, basic reading skill, reading fluency skills, reading comprehension).
  - The severe discrepancy has been determined through the use of a statistically valid formula which takes into account the age and level of ability of the pupil, the correlation between tests of ability and achievement, and the reliability of each test used. In the case of a pupil under the age of 6 years, a discrepancy may be identified through the use of one or more tests of language concepts or academic readiness skills.

- In considering the continuing existence of a severe discrepancy between achievement and intellectual ability in a reevaluation of the pupil, the determination of a severe discrepancy has been made based upon information other than the statistically valid formula.
- The severe discrepancy is not correctable without special education services.

| Additional Information (Optional                                                                                                    | ١٠                                             |                                                                             |                                              |
|----------------------------------------------------------------------------------------------------|------------------------------------------------|-----------------------------------------------------------------------------|----------------------------------------------|
| aditional information (Optional                                                                                                    | <u>li</u>                                      |                                                                             |                                              |
|                                                                                                    |                                                |                                                                             |                                              |
|                                                                                                    |                                                |                                                                             |                                              |
|                                                                                                    |                                                |                                                                             |                                              |
|                                                                                                    |                                                |                                                                             |                                              |
|                                                                                                    |                                                |                                                                             |                                              |
|                                                                                                    |                                                |                                                                             |                                              |
|                                                                                                    |                                                |                                                                             |                                              |
|                                                                                                    |                                                |                                                                             |                                              |
| -, p                                                                                                    | pecific Learning Disak                         | ility, the pupil needs speci                                                | al education and related                     |
|                                                                                                    | pecific Learning Disak                         | vility, the pupil needs speci                                               | al education and related                     |
| ervices.                                                                                                    | pecific Learning Disab                         | vility, the pupil needs speci                                               | al education and related                     |
| ervices.<br>Eligibility Team Members:                                                                                                    |                                                | , , , ,                                                                     |                                              |
| By reason of the pupil's S ervices.  Eligibility Team Members:  In my member who disagrees with the eligibil                                                                           |                                                | , , , ,                                                                     |                                              |
| ervices.<br>ligibility Team Members:<br>ny member who disagrees with the eligibil                                                                                                    |                                                | , , , ,                                                                     |                                              |
| ervices.<br>ligibility Team Members:<br>ny member who disagrees with the eligibil                                                                                                    | ity determination must prepa                   | re a statement of the conclusions of                                        | that member.                                 |
| ervices.<br>ligibility Team Members:                                                                                                    | ity determination must prepa                   | re a statement of the conclusions of                                        | that member.                                 |
| ervices.  ligibility Team Members:  ny member who disagrees with the eligibil  Signature/Regular Classroom Teacher  Signature/Special Education Teacher                                | Agree/Disagree                                 | re a statement of the conclusions of<br>Signature/Parent<br>Signature/Other | Agree/Disagree  Agree/Disagree               |
| ervices.  ligibility Team Members:  ny member who disagrees with the eligibil  Signature/Regular Classroom Teacher                                                                     | ity determination must prepa<br>Agree/Disagree | re a statement of the conclusions of<br>Signature/Parent                    | f that member.<br>Agree/Disagree             |
| ervices.  ligibility Team Members:  ny member who disagrees with the eligibil  Signature/Regular Classroom Teacher  Signature/Special Education Teacher  Signature/School Psychologist | Agree/Disagree Agree/Disagree Agree/Disagree   | re a statement of the conclusions of<br>Signature/Parent<br>Signature/Other | Agree/Disagree Agree/Disagree Agree/Disagree |

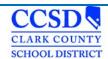

### Speech and Language Impairment

|      |                                                                                                    |                                                                                                    |                               | Date                        |  |  |
|------|----------------------------------------------------------------------------------------------------|----------------------------------------------------------------------------------------------------|-------------------------------|-----------------------------|--|--|
|      |                                                                                                    | STATEMENT OF E<br>ELIGIBILITY TEAL<br>SPEECH AND LANGUA                                                                                           | M REPORT                      |                             |  |  |
| Pupi | l's Nar                                                                                                    | meBirt                                                                                                    | hdate                         | Grade                       |  |  |
| Acco |                                                                                                    | to state regulations (NAC 388.405):<br>pupil is not eligible for special education under th                                                       | e category of speech and I    | anguage impairment.         |  |  |
|      | This pupil is eligible for special education under the category of speech and language impairment, based on the following criteria. |                                                                                                    |                               |                             |  |  |
| CRIT | TERIA                                                                                                    | FOR SPEECH AND LANGUAGE IMPAIRMENT                                                                                                    |                               |                             |  |  |
| PHO  | NOLO                                                                                                    | OGY OR ARTICULATION (three or more of the for<br>Physiological potential to make the neuromuscula                                                 |                               | or oral expression;         |  |  |
|      | 0                                                                                                    | The communicative ability of the pupil is interfere                                                                                               | d with by the pupil's lack of | intelligibility;            |  |  |
|      | 0                                                                                                    | The pupil cannot adequately discriminate, imitate                                                                                                 | , or sequence sound patter    | ms;                         |  |  |
|      |                                                                                                    | The ability of the student to articulate is significated abilities and level of development of the                                                |                               | is expected in view of the  |  |  |
|      |                                                                                                    | The deficit or disorder has an adverse social, em                                                                                                 | otional, or academic effect   | upon the pupil.             |  |  |
| USE  | AND                                                                                                    | COMPREHENSION OF LANGUAGE (two or more<br>The ability of the pupil to comprehend language<br>view of the cognitive abilities and level of develop | e is significantly less than  |                             |  |  |
|      | 0                                                                                                    | The use of expressive language by the pupil is si<br>the cognitive abilities and level of development of                                          | -                             | hich is expected in view of |  |  |
|      | 0                                                                                                    | Pragmatic use of language by the pupil is inappro                                                                                                 | priate; or                    |                             |  |  |
|      |                                                                                                    | The deficit or disorder has an adverse social, em                                                                                                 | otional, or academic effect   | upon the pupil.             |  |  |
| FLU  | ENCY                                                                                                    | (two or more of the following conditions) The speech of the pupil is observed to be dysflue                                                       | ent;                          |                             |  |  |
|      |                                                                                                    | The severity of the deficit or disorder is such that                                                                                              | it interferes with communic   | cation by the pupil; or     |  |  |
|      |                                                                                                    | The deficit or disorder has an adverse social, em                                                                                                 | otional, or academic effect   | upon the pupil.             |  |  |
| QUA  | LITY,                                                                                                    | PITCH, OR INTENSITY OF PUPIL'S VOICE (two<br>Voice therapy is recommended by a physician<br>identification and treatment of oral, nasal, or laryr | or another person certifi     |                             |  |  |
|      | 0                                                                                                    | The severity of the deficit or disorder is such that                                                                                              | it interferes with communic   | cation by the pupil; or     |  |  |
|      | □ The deficit or disorder has an adverse social, emotional, or academic effect upon the pupil.                                      |                                                                                                    |                               |                             |  |  |
|      |                                                                                                    | 1                                                                                                    |                               |                             |  |  |

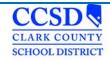

Speech and Language Impairment

ADDITIONAL CRITERIA

|      | Date                                                                                                    |
|------|----------------------------------------------------------------------------------------------------|
|      | STATEMENT OF ELIGIBILITY ELIGIBILITY TEAM REPORT SPEECH AND LANGUAGE IMPAIRMENT                                                                                                    |
| TIOI | NAL CRITERIA                                                                                                    |
| The  | pupil has demonstrated the ability to profit from speech and language therapy.                                                                                                    |
|      | e pupil requires a program of instruction because of the nature or severity of the pupil's impairment which<br>ot feasible in the current educational setting of the pupil because: |
|      | intensive remedial techniques or strategies which can only be implemented in a clinical or therapeutic setting are required to improve the communication skills of the pupil;       |
| ٠    | the nature of the pupil's impairment requires that the pupil receive the services of a teacher of the speech and language impaired; or                                              |
| •    | the pupil's impairment is of such severity or multiplicity that individual or small group management available only on a speech and language program is required.                   |

- same basis as other pupils if the pupil's impairment: manifests itself in the pupil's native language and in English; and
  - is not attributable to the phonological system of the pupil's native language or to dialectical differences of articulation and language form between that language and English.

The pupil with limited proficiency in English is eligible for special services and programs of instruction on the

- The controlling factor for the student's eligibility is not the lack of appropriate instruction in reading, including the essential components of reading instruction, or appropriate instruction in math.
- The controlling factor for the student's eligibility is not limited English proficiency.
- By reason of the pupil's Speech and Language Impairment, the pupil needs special education and related services.

#### **Eligibility Team Members:**

| Signature/Speech and Language Specialist                                                                              | Agree/Disagree | Signature/Parent | Agree/Disagree |
|----------------------------------------------------------------------------------------------------|----------------|------------------|----------------|
| Signature/Regular Classroom Teacher                                                                                   | Agree/Disagree | Signature/Other  | Agree/Disagree |
| Signature/Special Education Teacher if the pupil has another disability in addition to speech and language impairment | Agree/Disagree | Signature/Other  | Agree/Disagree |

Any decision of an eligibility team must be justified in a written report. Parents have been provided a copy of the report and any other documentation relating to the determination of the pupil's eligibility. (NAC 388.340.4)

2

June 2015

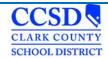

### Traumatic Brain Injury

|      |                                                                                                    |                                                                                        |                         |                                                           | Date_                  |                        |
|------|----------------------------------------------------------------------------------------------------|----------------------------------------------------------------------------------------|-------------------------|-----------------------------------------------------------|------------------------|------------------------|
|      |                                                                                                    |                                                                                        | <b>ELIGIBILITY</b>      | OF ELIGIBILITY<br>TEAM REPORT<br>BRAIN INJURY             |                        |                        |
| Pup  | il's Na                                                                                                    | ime                                                                                    |                         | Birthdate                                                 | Grade                  |                        |
| Acc  |                                                                                                    | to state regulations (NAC 388.40<br>s pupil is <b>not eligible</b> for special         |                         | ne category of traumatic br                               | ain injury.            |                        |
| 3    | This pupil is eligible for special education under the category of traumatic brain injury, based on the following criteria.                                                                                |                                                                                        |                         |                                                           |                        |                        |
| RI   | TERIA                                                                                                    | FOR TRAUMATIC BRAIN INJU                                                               | RY                      |                                                           |                        |                        |
| 1    |                                                                                                    | e pupil suffered an injury to the br<br>ability or psychosocial impairment             |                         |                                                           | d in the pupil's tota  | l or partial functiona |
|      | _                                                                                                    | Cognitive abilities                                                                    |                         | Abstract Thinking                                         |                        |                        |
|      | 0                                                                                                    | Speech                                                                                 |                         | Judgment                                                  |                        |                        |
|      | 0                                                                                                    | Language                                                                               |                         | Problem solving abilities                                 |                        |                        |
|      |                                                                                                    | Information processing                                                                 |                         | Sensory, perceptual, and                                  | d motor skill abilitie | S                      |
|      | _                                                                                                    | Memory                                                                                 |                         | Psychosocial behavior                                     |                        |                        |
|      | _                                                                                                    | Attention                                                                              |                         | Physical functions                                        |                        |                        |
|      |                                                                                                    | Reasoning                                                                              |                         |                                                           |                        |                        |
| 1    | The                                                                                                    | e injury was not congenital or deg                                                     | enerative, and was      | s not induced by trauma du                                | uring birth.           |                        |
| 1    | The                                                                                                    | e injury to the brain adversely affe                                                   | cts the pupil's edu     | cational performance.                                     |                        |                        |
| 1    | The controlling factor for the student's eligibility is not the lack of appropriate instruction in reading, including the essential components of reading instruction, or appropriate instruction in math. |                                                                                        |                         |                                                           |                        |                        |
|      | The                                                                                                    | e controlling factor for the student                                                   | s eligibility is not li | mited English proficiency.                                |                        |                        |
|      | Ву                                                                                                    | reason of the pupil's Traumatic B                                                      | rain Injury, the pur    | oil needs special education                               | and related service    | es.                    |
| Elig | ibility                                                                                                    | Team Members:                                                                          |                         |                                                           |                        |                        |
| Sig  | gnatur                                                                                                    | e/School Psychologist                                                                  | Agree/Disagree          | Signature/Speech<br>Specialist                            | a & Language           | Agree/Disagree         |
| a F  | erson                                                                                                    | e/Special Education Teacher or<br>n with Specialized Knowledge of<br>ic Brain Injuries | Agree/Disagree          | Signature/School<br>Person Qualified<br>Health of the Pup | to Assess the          | Agree/Disagree         |
| Sig  | natur                                                                                                    | e/Regular Classroom Teacher                                                            | Agree/Disagree          | Signature/Parent                                          | (1)                    | Agree/Disagree         |
| and  |                                                                                                    | y decision of an eligibility team mu<br>ther documentation relating to the             |                         |                                                           |                        | a copy of the report   |
|      |                                                                                                    |                                                                                        |                         | 1                                                         |                        |                        |
|      |                                                                                                    |                                                                                        |                         | 1                                                         |                        | June 201               |

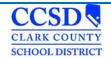

### Visual Impairment Deaf Blind

|                     |                                                                                                    |                                                                                                    |                            | Date                                                                                 |  |
|---------------------|----------------------------------------------------------------------------------------------------|----------------------------------------------------------------------------------------------------|----------------------------|--------------------------------------------------------------------------------------|--|
| Dur                 | iil's Name                                                                                                    | STATEMENT O<br>ELIGIBILITY TE<br>VISUAL IMF                                                                | EAM REPORT                 | Grade                                                                                |  |
| Fup                 | ii s ivaille                                                                                                    |                                                                                                    | bii tridate                | Grade                                                                                |  |
| Acc                 |                                                                                                    | e for special education under<br>r special education under the                                             |                            |                                                                                      |  |
| CRI                 | TERIA FOR VISUAL IMP                                                                                                    | AIRMENT                                                                                                    |                            |                                                                                      |  |
| 0                   | the essential componer                                                                                                    | r the student's eligibility is no<br>its of reading instruction, or a<br>r the student's eligibility is no | appropriate instruction in |                                                                                      |  |
| SE                  | /ERE                                                                                                    |                                                                                                    |                            |                                                                                      |  |
| 0                   | The vision of the pupil degrees; or                                                                                                    | -                                                                                                    | d to a field which subte   | nds an arc of not more than 20                                                       |  |
|                     | one or both of the cond                                                                                                    |                                                                                                    | or the pupil's vision, the | probable result of which will be                                                     |  |
| МО                  | DERATE                                                                                                    |                                                                                                    |                            |                                                                                      |  |
| 0                   | The visual acuity of the pupil is 20/70 or less in the better eye with the best possible correction; or<br>The pupil suffers from a progressive deterioration of the pupil's vision, the probable result of which will be<br>the condition described above. |                                                                                                    |                            |                                                                                      |  |
| _                   | By reason of the pupil's                                                                                                    | Visual Impairment, the pupil                                                                               | needs special educatio     | n and related services.                                                              |  |
| DE                  | AF-BLINDNESS                                                                                                    |                                                                                                    |                            |                                                                                      |  |
| 0                   | The pupil meets the crite<br>statement for hearing impo                                                                                                    |                                                                                                    | ve and is deaf or hard o   | f hearing (must complete eligibility                                                 |  |
|                     | By reason of the pupil's                                                                                                    | Deaf-Blindness, the pupil ne                                                                               | eds special education a    | and related services.                                                                |  |
| The<br>than<br>heal |                                                                                                    |                                                                                                    |                            | ist of a parent of the pupil and not fewer<br>the interpretation of an assessment of |  |
|                     |                                                                                                    | <u> </u>                                                                                                   |                            | 5,44,083,44                                                                          |  |
| Sig                 | nature/Parent                                                                                                    | Agree/Disagree                                                                                             | Signature/Title            | Agree/Disagree                                                                       |  |
| Sig                 | nature/Title                                                                                                    | Agree/Disagree                                                                                             | Signature/Title            | Agree/Disagree                                                                       |  |
| Sig                 | nature/Title                                                                                                    | Agree/Disagree                                                                                             | Signature/Title            | Agree/Disagree                                                                       |  |
| of th               |                                                                                                    |                                                                                                    |                            | nts have been provided a copy<br>il's eligibility. (NAC 388.340.4)                   |  |

June 2015

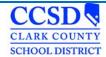

### Tips for Success! # 4

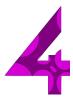

Now that you have:

- Attended a training
- Read and reviewed the Infinite Campus User Guide
- Seen the Quick References
- Know how to locate Special Education Forms
- Reviewed Known Issues

#### **AND**

Worked with students on your Caseload...You should be a pro!

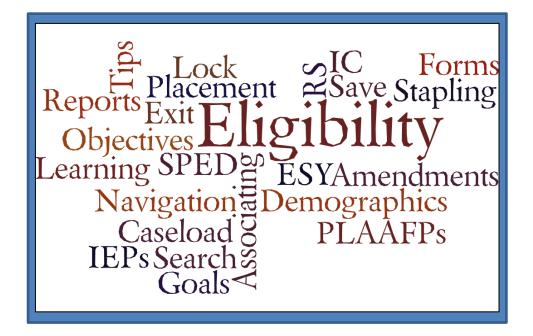

Thank you from the SEMS Department!

**SEMS Web site link**